### **Career Sea Pay Premium**

| Overview     |                                                                                                    |
|--------------|----------------------------------------------------------------------------------------------------|
| Introduction | This guide provides the procedures for starting, stopping and correcting Career Sea Pay Premium (CSPP) in Direct Access (DA).                                                                                                    |
| Known Issues | <ul> <li>When approved PCS Orders have not been finalized in DA, SPO's may NOT be able to start CSPP for the correct begin date.</li> <li>If submitting transactions out-of-range, the SPO will submit the CSPP Start Date Calculator Spreadsheet via a trouble-ticket to PPC customer care AFTER approving the CSPP action request in DA.</li> <li>Also submit the CSPP Start Date Calculator Spreadsheet via a trouble-ticket to PPC customer care if having trouble inputting or approving the transaction.</li> <li>Career Sea Pay Premium (CSPP) for TACLETs – follow the steps in this guide, specifically the note on step 14 of the Starting CSPP section.</li> </ul> |

New Form as of Here is the new Career Sea Pay Premium Worksheet (CG-2036). 6/19

#### Contents

| Торіс                                         | See Page |
|-----------------------------------------------|----------|
| Starting CSPP                                 | 2        |
| Stopping CSPP                                 | 20       |
| Correcting CSPP                               | 25       |
| Adding/Correcting Retro Active Neutral (Stop) | 32       |
| Time Rows                                     |          |

## Starting CSPP

**Introduction** This section provides the procedures for starting CSPP in DA.

**Procedures** See below.

| Step | Action                                |
|------|---------------------------------------|
| 1    | Click on the Active/Reserve Pay Tile. |
|      | Active/Reserve Pay                    |
| 1.5  | Select the Sea Time Balances option.  |
|      | 📄 Direct Deposit                      |
|      | Proxy - Submit Absence<br>Request     |
|      | Voluntary Deductions                  |
|      | SGLI + FSGLI                          |
|      | Tax Data USA                          |
|      | Housing Allowance                     |
|      | Dependent Information                 |
|      | Cost of Living Allowance              |
|      | Generate BAH/Emergency<br>Contact     |
|      | BAH Dependency Verification           |
|      | MGIB Enrollments                      |
|      | AVIP                                  |
|      | E Sea Time Balances                   |
|      | View Payslips (AD/RSV)                |
|      | The Distribution                      |
|      | Pay Calendar Results                  |
|      | View Member W-2s                      |
|      | Proxy - Submit Non-Charge Abs         |

#### Procedures,

continued

| Step | Action                                                        |                                 |
|------|---------------------------------------------------------------|---------------------------------|
| 2    | Enter the <b>Empl ID</b> and click <b>Search</b> .            |                                 |
|      | Adjust Sea Time                                               |                                 |
|      | Enter any information you have and click Search. Leave fields | blank for a list of all values. |
|      | Find an Existing Value                                        |                                 |
|      | Search Criteria                                               |                                 |
|      | Empl ID begins with 🗸 1234567                                 |                                 |
|      | Empl Record =                                                 |                                 |
|      | Name begins with 🗸                                            |                                 |
|      | Last Name begins with V                                       |                                 |
|      | Second Last Name begins with V                                |                                 |
|      | Alternate Character Name begins with V                        |                                 |
|      | Middle Name begins with V                                     |                                 |
|      | Business Unit begins with 🗸                                   |                                 |
|      | Department Set ID begins with 🗸                               | Q                               |
|      | Department begins with V                                      | Q                               |
|      | □ Include History □ Correct History □ Case Sensitiv           | 'e                              |
|      | Search Clear Basic Search 🖾 Save Search C                     | riteria                         |
|      |                                                               |                                 |

#### Procedures,

continued

| Step |                         |                        | Action                 |            |                 |                 |  |
|------|-------------------------|------------------------|------------------------|------------|-----------------|-----------------|--|
| 3    | Verify the memb         | er has at least 3      | years of Sea Ti        | me.        |                 |                 |  |
|      | Adjust Sea Time         |                        |                        |            |                 |                 |  |
|      | Bruce Wayne             | Employee               |                        | •          | 1234567         |                 |  |
|      | Career Sea Time         |                        | Find                   | View All   | First 🕚 1       | of 82 🕐 Last    |  |
|      |                         |                        |                        | Years      | Months          | Days            |  |
|      | Last Calculated:        |                        | Sea Time For Pay:      | 3          | 3               | 20              |  |
|      | Comment:                | Sea Time Accrual of 15 | days. Processed on 20  | 19-07-23-2 | 1.52.21.000000  |                 |  |
|      |                         |                        |                        |            |                 |                 |  |
|      | Last Updated:           | 7654004                |                        | 07/22/     | 10.0.52014      |                 |  |
|      | Lasi Opdated:           | 7654321                |                        | 07723/     | 19 9:52PM       |                 |  |
|      | Sea Time Stop Tran      | sactions               | Personalize   Find     | )   🔣      | First 🕚 1 of    | 1 🕑 Last        |  |
|      |                         | lit Information        | 5 15 1                 |            | -               |                 |  |
|      | Begin Date 1 05/23/2018 | 31                     | End Date<br>05/23/2018 |            |                 | )elete          |  |
|      |                         |                        |                        |            |                 |                 |  |
|      | Return to               | o Search 🔚 Notify      | Update/Displa          | ay 🎾 🗾 I   | Include History | Correct History |  |
| 4    | Return to the Ho        | me screen and c        | lick on the <b>HR</b>  | Data S     | Shortcuts       | Tile.           |  |
|      | HR Data Short           |                        |                        |            |                 |                 |  |
|      | HR Data Short           | cuts                   |                        |            |                 |                 |  |
|      |                         |                        |                        |            |                 |                 |  |
|      |                         |                        |                        |            |                 |                 |  |
|      | Ξ.                      |                        |                        |            |                 |                 |  |
|      |                         |                        |                        |            |                 |                 |  |
|      |                         |                        |                        |            |                 |                 |  |
| 4.5  | Select the <b>Job D</b> | ata option.            |                        |            |                 |                 |  |
|      | 📄 Personal I            | nformation             |                        |            |                 |                 |  |
|      | Job Data                |                        |                        |            |                 |                 |  |
|      | Dependent               | Information            |                        |            |                 |                 |  |
|      | Search by S             |                        | -                      |            |                 |                 |  |
|      | Email Addre             |                        | -                      |            |                 |                 |  |
|      | Find an Em              | plovee                 |                        |            |                 |                 |  |
|      |                         | yment Instance         |                        |            |                 |                 |  |
|      |                         | mentinstance           |                        |            |                 |                 |  |

Procedures,

continued

| Step | Action                           |                                     |        |  |  |  |  |
|------|----------------------------------|-------------------------------------|--------|--|--|--|--|
| 5    | Enter the <b>Empl ID</b> , check | the Include History box and click S | earch. |  |  |  |  |
|      | Find an Existing Value           | Keyword Search                      |        |  |  |  |  |
|      | Search Criteria                  |                                     |        |  |  |  |  |
|      | Empl ID                          | begins with 🔽 1234567               |        |  |  |  |  |
|      | Empl Record                      | =                                   |        |  |  |  |  |
|      | Name                             | begins with                         |        |  |  |  |  |
|      | Last Name                        | begins with                         |        |  |  |  |  |
|      | Second Last Name                 | begins with                         |        |  |  |  |  |
|      | Alternate Character Name         | begins with                         |        |  |  |  |  |
|      | Middle Name                      | begins with                         |        |  |  |  |  |
|      | Business Unit                    | begins with                         |        |  |  |  |  |
|      | Department Set ID                | begins with                         | Q      |  |  |  |  |
|      | Department                       | begins with                         | Q      |  |  |  |  |
|      | ✓Include History □ Correct       | ect History 🗌 Case Sensitive        |        |  |  |  |  |
|      | Search Clear Ba                  | sic Search 🖉 Save Search Criteria   |        |  |  |  |  |
|      |                                  |                                     | -      |  |  |  |  |

#### Procedures,

continued

| Step |                                     |                     | Action            | n                                |                            |             |
|------|-------------------------------------|---------------------|-------------------|----------------------------------|----------------------------|-------------|
| 6    | Use the arrows on                   | the Work Lo         | ocation tab to    | o scroll through                 | the member's               | record      |
|      | searching for the E                 | ffective Date       | s to use in the   | he CSPP compu                    | tation (and to             | verify      |
|      | the member has 36                   | consecutive         | months of s       | ea time).                        |                            |             |
|      | Work Location Job Inform            | nation Job Labor    | Payroll Sal       | ary Plan <u>C</u> ompensation    |                            |             |
|      | Bruce Wayne<br>Employee Military Se | rvice               |                   | Empl ID 1234567<br>Empl Record 0 |                            |             |
|      | Work Location Details ⑦             |                     |                   | م                                | I of 13 [                  | <b>V )</b>  |
|      | *Effective Date                     | 01/01/2019          |                   |                                  | Go To Row                  | + -         |
|      | Effective Sequence                  | 0                   | *Action           | Pay Rate Change                  |                            |             |
|      | HR Status                           | Active              | Reason            | Cost-of Living Adjustment        | V                          |             |
|      | Payroll Status                      | Active              | *Job Indicator    | Primary Job                      | ~                          |             |
|      | Position Number                     | 00090533 Q          | DUTY              | Current                          |                            |             |
|      |                                     | Use Posit           |                   |                                  |                            |             |
|      | Position Entry Date                 | 09/04/2018          |                   |                                  |                            |             |
|      | i ostion Linty Dute                 | Position Manager    | ent Record        |                                  |                            |             |
|      | *Regulatory Region                  | AD Q                | Active [          | Duty                             |                            |             |
|      | Company                             | ACG                 | UNITE             | D STATES COAST GUARD             |                            |             |
|      | *Business Unit                      | ENLCG Q             | Enlisted          | dCG                              |                            |             |
|      | *Department                         | 008578 <b>Q</b>     | CGC W             | AESCHE                           |                            |             |
|      | Department Entry Date               | 09/04/2018          |                   |                                  |                            |             |
|      | *Location                           | CA0462 Q            | WMSL              | CREW BRAVO-ALAMEDA               |                            |             |
|      | Establishment ID                    | ٩                   |                   |                                  | Date Created               | 01/04/2019  |
|      | Last Start Date                     | 10/19/2015          |                   |                                  |                            |             |
|      | Expected Job End Date               |                     |                   |                                  |                            |             |
|      | Military     Reserve Class C        | ode                 | Q                 |                                  |                            |             |
|      | Component Cate                      | gory                | Q                 |                                  |                            |             |
|      | Job Data                            | Employment Data     |                   | Benet                            | fits Program Participation |             |
|      | Save Return to Search               | Notify Refres       | sh                | Update/Display In                | clude History Corr         | ect History |
|      | Work Location   Job Information     | Job Labor   Payroll | Salary Plan   Cor | npensation                       |                            |             |
|      |                                     |                     |                   |                                  |                            |             |

#### Procedures,

continued

| Step | Action                                                                                   |                                            |                |                                  |              |            |  |  |  |  |  |
|------|------------------------------------------------------------------------------------------|--------------------------------------------|----------------|----------------------------------|--------------|------------|--|--|--|--|--|
| 7    | First, scroll to identify the beginning <b>Effective Date</b> of sea time for the member |                                            |                |                                  |              |            |  |  |  |  |  |
|      | (this Ex. is 12/11/15                                                                    | (this Ex. is 12/11/15 on the CGC Forward). |                |                                  |              |            |  |  |  |  |  |
|      | Work Location Job Inform                                                                 | ation Job <u>L</u> abor                    | Payroll Sa     | lary Plan <u>C</u> ompensation   |              |            |  |  |  |  |  |
|      | Bruce Wayne<br>Employee Military Ser                                                     | vice                                       |                | Empl ID 1234567<br>Empl Record 0 |              |            |  |  |  |  |  |
|      | Work Location Details ⑦                                                                  |                                            |                | QI                               | 11 of 13     |            |  |  |  |  |  |
|      | *Effective Date                                                                          | 12/11/2015                                 |                |                                  | Go To Row    | + -        |  |  |  |  |  |
|      | Effective Sequence                                                                       | 1                                          | *Action        | Transfer                         | $\checkmark$ |            |  |  |  |  |  |
|      | HR Status                                                                                | Active                                     | Reason         | Permanent Change of Station      | ~            |            |  |  |  |  |  |
|      | Payroll Status                                                                           | Active                                     | *Job Indicator | Primary Job                      | $\checkmark$ |            |  |  |  |  |  |
|      | Position Number                                                                          | 00024066 Q                                 | DUTY           | History                          |              |            |  |  |  |  |  |
|      |                                                                                          | Use Posit                                  | ion Data       |                                  |              |            |  |  |  |  |  |
|      | Position Entry Date                                                                      | 12/11/2015                                 |                |                                  |              |            |  |  |  |  |  |
|      |                                                                                          | Position Managem                           | ent Record     |                                  |              |            |  |  |  |  |  |
|      | *Regulatory Region                                                                       | AD Q                                       | Active         | Duty                             |              |            |  |  |  |  |  |
|      | Company                                                                                  | ACG                                        | UNITE          | ED STATES COAST GUARD            |              |            |  |  |  |  |  |
|      | *Business Unit                                                                           | ENLCG Q                                    | Enliste        | ed CG                            |              |            |  |  |  |  |  |
|      | *Department                                                                              | 000516 <b>Q</b>                            | CGCI           | FORWARD                          |              |            |  |  |  |  |  |
|      | Department Entry Date                                                                    | 12/11/2015                                 |                |                                  |              |            |  |  |  |  |  |
|      | *Location                                                                                | VA0038 Q                                   | CGCI           | FORWARD                          |              |            |  |  |  |  |  |
|      | Establishment ID                                                                         | Q                                          |                |                                  | Date Created | 01/06/2016 |  |  |  |  |  |
|      |                                                                                          |                                            |                |                                  |              |            |  |  |  |  |  |

#### Procedures,

continued

| Step | Action                                                                                                    |  |  |  |  |  |  |  |
|------|----------------------------------------------------------------------------------------------------|--|--|--|--|--|--|--|
| 8    | If applicable, scroll to identify the beginning <b>Effective Date</b> on the next vessel                                                                                                    |  |  |  |  |  |  |  |
|      | (9/4/18 on the CGC Waesche).                                                                                                    |  |  |  |  |  |  |  |
|      | Work Location         Job Information         Job Labor         Payroll         Salary Plan         Compensation                                                                                                    |  |  |  |  |  |  |  |
|      | Bruce Wayne         Empl ID         1234567           Employee         Military Service         Empl Record         0                                                                                                    |  |  |  |  |  |  |  |
|      | Work Location Details ⑦                                                                                                    |  |  |  |  |  |  |  |
|      | *Effective Date 09/04/2018 🗰 Go To Row + -                                                                                                    |  |  |  |  |  |  |  |
|      |                                                                                                    |  |  |  |  |  |  |  |
|      | Person Demonst Change of Citation                                                                                                    |  |  |  |  |  |  |  |
|      | HR Status Active                                                                                                    |  |  |  |  |  |  |  |
|      |                                                                                                    |  |  |  |  |  |  |  |
|      | Position Number 00090533 Q DUTY History                                                                                                    |  |  |  |  |  |  |  |
|      | Use Position Data                                                                                                    |  |  |  |  |  |  |  |
|      | Position Entry Date 09/04/2018                                                                                                    |  |  |  |  |  |  |  |
|      | Position Management Record  Regulatory Region AD Q Active Duty                                                                                                    |  |  |  |  |  |  |  |
|      | Company ACG UNITED STATES COAST GUARD                                                                                                    |  |  |  |  |  |  |  |
|      | *Business Unit ENLCG Q Enlisted CG                                                                                                    |  |  |  |  |  |  |  |
|      | *Department 008578 Q CGC WAESCHE                                                                                                    |  |  |  |  |  |  |  |
|      | Department Entry Date 09/04/2018                                                                                                    |  |  |  |  |  |  |  |
|      | *Location CA0462 Q WMSL CREW BRAVO-ALAMEDA                                                                                                    |  |  |  |  |  |  |  |
|      | Establishment ID Q Date Created 09/05/2018                                                                                                    |  |  |  |  |  |  |  |
| 0    |                                                                                                    |  |  |  |  |  |  |  |
| 9    | To identify the date the member left the previous vessel & to verify neutral time,<br>as the member's PCS Orders (Depart Date from the CCC Forward is $5/22(18)$ )                                                                                                    |  |  |  |  |  |  |  |
|      | go the member's PCS Orders (Depart Date from the CGC Forward is 5/22/18).                                                                                                    |  |  |  |  |  |  |  |
|      | Bruce Wayne Empl ID: 1234567 Empl Record: 0                                                                                                    |  |  |  |  |  |  |  |
|      | Trans ID:     2474262     Order Action:     Image: Context of Station       Order Begin Date:     05/22/2018     Order Type:     Permanent Change of Station                                                                                                    |  |  |  |  |  |  |  |
|      | Order End Date: 05/24/2018 Order Status: Finished PCS Basic Information                                                                                                    |  |  |  |  |  |  |  |
|      | Current Department: 000516 CGC FORWARD Project Code: TG1                                                                                                    |  |  |  |  |  |  |  |
|      | Current Location Code: VA0038 CGC FORWARD Program Element: TG                                                                                                    |  |  |  |  |  |  |  |
|      | Current Position Number:         00024066         DUTY         Fund Source:         O&S-Mil Py           Current Job Code:         432096         FN         6         6         6         6         6         6         6         6         6         6         6         6         6         6         6         6         6         6         6         6         6         6         6         6         6         6         6         6         6         6         6         6         6         6         6         6         6         6         6         6         6         6         6         6         6         6         6         6         6         6         6         6         6         6         6         6         6         6         6         6         6         6         6         6         6         6         6         6         6         6         6         6         6         6         6         6         6         6         6         6         6         6         6         6         6         6         6         6         6         6         6         6         6         6                                                                                                    |  |  |  |  |  |  |  |
|      | Action: XFR Q Reason Code: PCS Q Mutual Code: Standard V Rotation Dt: 08/01/2018                                                                                                    |  |  |  |  |  |  |  |
|      | Authorizing Official: Barbara Gordon, YW1, USCG Govt Credit Card Holder Is Travel Authorized for these Orders? Route for Approval                                                                                                    |  |  |  |  |  |  |  |
|      | Itinerary     Personalize   Find   [2]   [3]     First (1) and (2) Last                                                                                                    |  |  |  |  |  |  |  |
|      | Seq. Taxael Tune Taxael Approval. Estimated Pate. Actual Pate. Nature of Duty. Deptid Dependence. Position Departments and a continue of pater and a continue of the control of the control of the contro |  |  |  |  |  |  |  |
|      | Nbr         Harer Approved         O5/22/2018         Duty         CGC FORWARD         DUTY         CGC FORWARD                                                                                                    |  |  |  |  |  |  |  |
|      | 05/23/2018 Travel Time                                                                                                    |  |  |  |  |  |  |  |
|      | 99 Report Approved 05/24/2018 05/24/2018 Duty ME A SCHOOL A SCHOOL STUDENT ACADEMY                                                                                                    |  |  |  |  |  |  |  |
|      |                                                                                                    |  |  |  |  |  |  |  |

#### Procedures,

continued

| Step |                                                                               |                                    |         | A          | ction  |       |            |       |                    |                            |
|------|-------------------------------------------------------------------------------|------------------------------------|---------|------------|--------|-------|------------|-------|--------------------|----------------------------|
| 10   | In this example, the member had back to back orders with 3 months and 13 days |                                    |         |            |        |       |            |       |                    |                            |
|      | delay time autho                                                              |                                    |         |            | Care   | er Se | ea Pay     | / (CS | P) eligible        | e units. This              |
|      | delay time is con                                                             | sidered neut                       | ral tir | ne.        |        |       |            |       |                    |                            |
|      |                                                                               | תו                                 |         |            |        | ccc   | ~ ***      | FRC   |                    |                            |
|      | CGC FORWAR                                                                    |                                    |         |            |        |       |            |       |                    | 00.04                      |
|      | RPT - 12/11/201                                                               |                                    |         |            |        |       | 1 - 09     |       |                    | 09 04                      |
|      | DPT - 05/22/202                                                               |                                    |         |            |        |       |            |       | •                  | <u>2 05 12</u>             |
|      |                                                                               | 02 05 1                            |         |            |        | Sea   | Duty       | Base  | Date 1             | 5 03 22                    |
|      |                                                                               | + (                                |         |            |        |       |            |       |                    |                            |
|      | Career Sea Duty                                                               | 02 05                              | 12      |            |        |       |            |       |                    |                            |
|      |                                                                               | 16.02                              | 22      |            |        |       |            |       |                    |                            |
|      | Sea Duty Base D                                                               |                                    |         |            |        |       |            |       |                    |                            |
|      | (plus 3 years) $+ 03 00 00$                                                   |                                    |         |            |        |       |            |       |                    |                            |
|      | CSPP Start Dat                                                                | e 19 03 2                          | 22      |            |        |       |            |       |                    |                            |
|      |                                                                               |                                    | 1       | 1 /        |        |       | • 6        | .1    | 1 1 /              | TT · /1                    |
|      | Using the PPC (I                                                              | ,                                  |         |            |        |       | •          |       |                    | •                          |
|      | start date of 22 N                                                            |                                    |         |            |        |       |            |       |                    | •                          |
|      | and 1 day of con                                                              | Secutive sea<br>Start / Stop Dates |         |            |        |       |            |       | Must Equal         | (0)                        |
|      | Directions<br>Enter the "Start Date" for the                                  | (MM/DD/YYYY)                       | Sea     | Fime for F | Period | Cu    | mulative T | ime   | Yrs, 0 Mos, 1 Day) | <sup>(3</sup> Stop Date is |
|      | FIRST period of Sea Duty.                                                     | 2015-12-11                         | Years   | Months     | Days   | Years | Months     | Days  | 301                | Keep Adding Time           |
|      | Enter the "Stop Date" for the<br>FIRST period of Sea Duty.                    | 2018-05-22                         | 2       | 5          | 12     | 2     | 5          | 12    | <                  | Periods                    |
|      | Enter the "Start Date" for the<br>SECOND period of Sea Duty.                  | 2018-09-04                         | Years   | Months     | Days   | Years | Months     | Days  | 301                | Correct Start Date         |
|      | Enter the "Stop Date" for the <b>SECOND</b> period of Sea Duty.               | 2019-03-22                         | 0       | 6          | 19     | 3     | 0          | 1     | <hr/>              | Concer Glart Date          |
|      |                                                                               |                                    |         |            |        |       |            |       |                    |                            |

#### Procedures,

continued

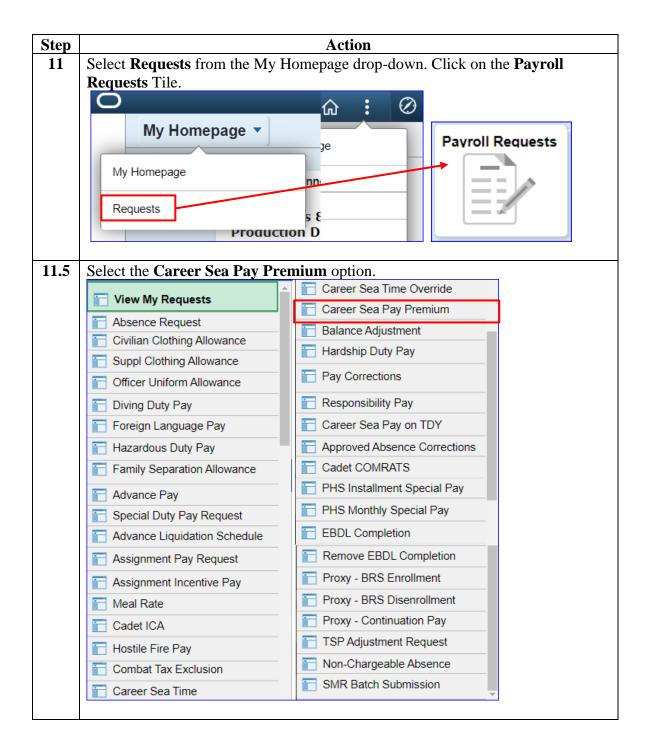

Procedures,

continued

| Step | Action                                                                                                    |  |  |  |  |  |
|------|----------------------------------------------------------------------------------------------------|--|--|--|--|--|
| 12   | Enter the <b>Empl ID</b> and click <b>Add</b> .                                                                                                    |  |  |  |  |  |
|      | Add Action Request                                                                                                    |  |  |  |  |  |
|      | · · · · · · · · · · · · · · · · · · ·                                                                                                    |  |  |  |  |  |
|      | Add a New Value                                                                                                    |  |  |  |  |  |
|      |                                                                                                    |  |  |  |  |  |
|      | Empl ID 1234567                                                                                                    |  |  |  |  |  |
|      | Empl Record 0                                                                                                    |  |  |  |  |  |
|      |                                                                                                    |  |  |  |  |  |
|      | Add                                                                                                    |  |  |  |  |  |
|      |                                                                                                    |  |  |  |  |  |
| 10   |                                                                                                    |  |  |  |  |  |
| 13   | Enter the <b>Begin Date</b> and click <b>Get details</b> . Enter a <b>Comment</b> and click <b>Submit</b> .<br>Action Request                                                                                                    |  |  |  |  |  |
|      | Submit Career Sea Pay Premium                                                                                                    |  |  |  |  |  |
|      | Bruce Wayne                                                                                                    |  |  |  |  |  |
|      | Requesting Career Sea Pay Premium                                                                                                    |  |  |  |  |  |
|      | <ul> <li>Enter the Begin Date the member become eligible for Career Sea Pay Premium.</li> <li>Enter an End Date or leave blank. If an End Date is not entered, then Career Sea Pay will continue until a stop transaction is entered.</li> <li>Press Submit.</li> </ul> |  |  |  |  |  |
|      | Request Details                                                                                                    |  |  |  |  |  |
|      | Begin Date: 03/22/2019 🛐                                                                                                    |  |  |  |  |  |
|      | End Date:                                                                                                    |  |  |  |  |  |
|      | Get Details                                                                                                    |  |  |  |  |  |
|      | Request Information                                                                                                    |  |  |  |  |  |
|      | Department: 008578                                                                                                    |  |  |  |  |  |
|      | Description: CGC WAESCHE                                                                                                    |  |  |  |  |  |
|      | Sea Pay Level: DPT - Career Sea Pay Level 5                                                                                                    |  |  |  |  |  |
|      | Comment: Start Career Pay Premium                                                                                                    |  |  |  |  |  |
|      | Submit Resubmit Withdraw                                                                                                    |  |  |  |  |  |

#### Procedures,

continued

| Step | Action                                                                                                    |
|------|----------------------------------------------------------------------------------------------------|
| 14   | When entering a Retro Transaction (in this example) <b>and</b> due to the Known<br>Issue, this message or the one below will display. Click <b>OK</b> . If done timely, skip<br>to Step 16.                                                                                                    |
|      | <ul> <li>NOTE: When you receive this Message when trying to start retro (not in the current pay cycle) Career Sea Pay Premium:</li> <li>First, verify that Career Sea Pay is running.</li> <li>Next, the SPO should be able to enter and approve the CSPP for a date in the current open calendar (use the first of the month for mid-month or the 16<sup>th</sup> of the month for end-month).</li> </ul>                                                                                                    |
|      | • After approving the CSPP transaction, the SPO must submit a Pay Corrections<br>Action Request to change the Begin Date to the correct date and have that                                                                                                    |
|      | transaction approved.         Action Request<br>Submit Career Sea Pay Premium         Bruce Wayne<br>Requesting Career Sea Pay Premium         Tenter the Edgin Date the member become eligible for Career Sea Pay Premium.         Perse Submit         Requesting Career Sea Pay Premium         Press Submit         Request Details         Begin Date:         03/22/2019         Begin Date:         03/22/2019         Begin Date:         Begin Date: |
|      | Message         Member is not receiving Career Sea Pay. Not eligible to get Sea Pay Premium. (30003,160)         This member does not receive Career Sea Pay. In order to submit a Sea Pay Premium transaction, the member must receive Career Sea Pay.         OK                                                                                                    |
|      | <b>Note:</b> If you see this message, wait until the calendar finalizes to start CSPP and then complete a pay correction for the correct effective date.                                                                                                    |

#### Procedures,

continued

| Step | Action                                                                                                    |
|------|----------------------------------------------------------------------------------------------------|
| 15   | Enter the <b>Begin Date</b> and click <b>Get details</b> . Enter a <b>Comment</b> and click <b>Submit</b> .                             |
|      | Action Request                                                                                                    |
|      | Submit Career Sea Pay Premium                                                                                                    |
|      | Bruce Wayne                                                                                                    |
|      | Requesting Career Sea Pay Premium <ul> <li>Enter the Begin Date the member become eligible for Career Sea Pay Premium.</li> </ul>       |
|      | Enter an End Date or leave blank. If an End Date is not entered, then Career Sea Pay will continue until a stop transaction is entered. |
|      | Press Submit.      Request Details                                                                                                    |
|      | Begin Date: 04/11/2019                                                                                                    |
|      | End Date:                                                                                                    |
|      | Get Details                                                                                                    |
|      | Request Information                                                                                                    |
|      | Department: 008578                                                                                                    |
|      | Description: CGC WAESCHE                                                                                                    |
|      | Sea Pay Level: DPT - Career Sea Pay Level 5                                                                                             |
|      | Comment: Start Career Pay Premium                                                                                                    |
|      | Submit Withdraw                                                                                                    |
|      |                                                                                                    |
| 16   | The transaction is now <b>Pending</b> approval.                                                                                         |
|      | Submit Resubmit Withdraw                                                                                                    |
|      | SPO Approver                                                                                                    |
|      | Request Status: Pending                                                                                                    |
|      | Approvers                                                                                                    |
|      | Pending                                                                                                    |
|      | Multiple Approvers                                                                                                    |
|      | CGHRSUP for User's SPO                                                                                                    |
|      |                                                                                                    |
|      |                                                                                                    |

Procedures,

continued

| Step | Action                                                                                        |
|------|-----------------------------------------------------------------------------------------------|
| 17   | Click on the Pay Processing Shortcuts Tile.                                                   |
|      | Pay Processing Shortcuts                                                                      |
|      |                                                                                               |
| 17.5 | The default <b>Pay Calculation Results</b> option will automatically display.                 |
|      | Pay Calculation Results                                                                       |
|      |                                                                                               |
|      | Element Assignment By Payee                                                                   |
|      | Cone Time (Positive Input)                                                                    |
| 18   | Extension From ID and alight Second                                                           |
| 18   | Enter the <b>Empl ID</b> and click <b>Search</b> .<br><b>Results by Calendar Group</b>        |
|      | Enter any information you have and click Search. Leave fields blank for a list of all values. |
|      |                                                                                               |
|      | Find an Existing Value                                                                        |
|      | ▼Search Criteria                                                                              |
|      | Empl ID begins with 💙 1234567                                                                 |
|      | Empl Record =                                                                                 |
|      | Calendar Group ID begins with                                                                 |
|      | Name begins with                                                                              |
|      | Search Clear Basic Search 🖾 Save Search Criteria                                              |

#### Procedures,

continued

|   | Action                                                                                                |       |                                                              |                     |            |                           |                               |          |                     |                   |                    |      |  |
|---|----------------------------------------------------------------------------------------------------|-------|--------------------------------------------------------------|---------------------|------------|---------------------------|-------------------------------|----------|---------------------|-------------------|--------------------|------|--|
|   | Select the <b>Calendar</b> in which the Premium began to validate that the deduction is               |       |                                                              |                     |            |                           |                               |          |                     |                   |                    |      |  |
|   | correct (if applicable, a prorated amount).                                                           |       |                                                              |                     |            |                           |                               |          |                     |                   |                    |      |  |
|   | Search                                                                                                | Re    | suits                                                        |                     |            |                           |                               |          |                     |                   |                    |      |  |
|   | View A                                                                                                | II    |                                                              |                     |            |                           |                               |          | 1-92                | of 92             | • •                |      |  |
|   | Empl II                                                                                               | D     | Empl Re                                                      | cord                | Pay        | ment Date                 | Ca                            | lenda    | r Grou              |                   | Name               |      |  |
|   | 123456                                                                                                | 7     | 0                                                            |                     | 05/3       | 1/2019                    | C1                            | 19051    |                     | 1                 | Bruce Wayne        | е    |  |
|   | 123456                                                                                                | 7     | 0                                                            |                     | 05/1       | 5/2019                    | C1                            | 19050    | )                   | E                 | Bruce Wayne        | е    |  |
|   | 123456                                                                                                | 7     | 0                                                            |                     | 05/0       | 1/2019                    | C119041                       |          |                     |                   | Bruce Wayne        |      |  |
|   | 1234567                                                                                               | 7     | 0                                                            |                     | 04/1       | 5/2019                    | C119040                       |          |                     |                   | Bruce Wayne        |      |  |
|   | 123456                                                                                                | 7     | 0                                                            |                     | 04/0       | 1/2019                    | C1                            | C119031  |                     |                   | Bruce Wayne        | е    |  |
|   | 123456                                                                                                | 7     | 0                                                            |                     | 03/1       | 5/2019                    | C1                            | 19030    |                     | F                 | Bruce Wayne        | 0    |  |
|   | Calendar Group                                                                                        | Resul | s Earnings an                                                | d Deductions        | Accu       | mulators Supporting       | Elements                      | ;        |                     |                   |                    |      |  |
|   | Bruce Wayne Employee Empl ID 1234567 Empl Record 0                                                    |       |                                                              |                     |            |                           |                               |          |                     |                   |                    |      |  |
|   | Calendar Group ID C119040 201904 On-Cycle AD End Month<br>Calendar Information Q           ] 3 of 3 V |       |                                                              |                     |            |                           |                               |          |                     |                   |                    |      |  |
|   | Earnings & Ded                                                                                        | Gross | Calendar ID CG /<br>ment Number 1<br>Result Value 3,02<br>ns |                     | USD        | Ve                        | iroup U<br>rsion 1<br>/alue 2 |          | Revis<br>USD        | ion 1             |                    |      |  |
|   | ा ा व्य<br>≣ा Element Res                                                                             | ults  | Components                                                   | Retro Adjus         | stments    | Deduction Arrears         | User Fie                      | lds ∐≯   | 1                   | 1-1               | 7 of 17            | Viev |  |
|   | Element Type                                                                                          |       | nent Name                                                    | <u></u> ou o 7 mJan |            | Description               | <u></u>                       | Instance | Slice Begin<br>Date | Slice End<br>Date | Resolution Details |      |  |
|   | Earnings                                                                                              | BAH   | i                                                            | 131                 | 7.000000   | Basic Allowance for Hou   | sing                          |          | 0 06/16/2019        | 06/30/2019        | Resolution Details |      |  |
|   | Earnings                                                                                              | BAS   | ;                                                            | 18                  | 4.690000 👳 | Basic Allow for Subsister | nce                           |          | 0 06/16/2019        | 06/30/2019        | Resolution Details |      |  |
|   | Earnings                                                                                              | BAS   | SIC PAY                                                      | 127                 | 7.700000👳  | Basic Pay                 |                               |          | 0 06/16/2019        | 06/30/2019        | Resolution Details |      |  |
|   | Earnings                                                                                              | CSE   | APAY                                                         | 11                  | 2.500000👳  | Career Sea Pay            |                               |          | 0 06/16/2019        | 06/30/2019        | Resolution Details |      |  |
| 1 | Earnings                                                                                              | 000   | APAY PREM                                                    | F                   |            | Career Sea Pay Premiur    |                               |          | 1 06/16/2019        | 06/30/2019        | Resolution Details |      |  |

Procedures,

continued

| Step |                                           |                          | Action                          |                |
|------|-------------------------------------------|--------------------------|---------------------------------|----------------|
| 20   | Click on the Pay Proc                     | essing Shor              | tcuts Tile.                     |                |
|      | Pay Processing Sh                         | ortcuts                  |                                 |                |
|      | •••                                       |                          |                                 |                |
| 20.5 | Select the Element As                     | signment B               | y Payee option.                 |                |
|      | Pay Calculation                           | Results                  |                                 |                |
|      |                                           |                          |                                 |                |
|      | Element Assignm                           |                          | e                               |                |
|      | 📄 One Time (Positi                        | ive Input)               |                                 |                |
| 21   | Enter the <b>Empl ID</b> and              | d click <b>Searc</b>     | h                               |                |
|      | Element Assignment                        | t By Payee               |                                 |                |
|      | Enter any information you hav             | e and click Searc        | h. Leave fields blank for a lis | of all values. |
|      | Find an Existing Value<br>Search Criteria |                          |                                 |                |
|      | Empl ID                                   | begins with $\checkmark$ | 1234567                         |                |
|      | Empl Record                               | =                        |                                 |                |
|      | Name                                      | begins with              |                                 |                |
|      | Last Name                                 | begins with 🗸            |                                 |                |
|      | Second Last Name                          | begins with              |                                 |                |
|      | Alternate Character Name                  | begins with 🗸            |                                 |                |
|      | Middle Name                               | begins with              |                                 |                |
|      | Business Unit                             | begins with              |                                 |                |
|      | Department Set ID                         | begins with              |                                 | Q              |
|      | Department                                | begins with 🗸            |                                 | ٩              |
|      | □ Case Sensitive                          |                          |                                 |                |
|      | Search Clear Ba                           | sic Search 🖉 S           | ave Search Criteria             |                |
|      |                                           |                          |                                 |                |

#### Procedures,

continued

| Step |                                |                                                                                           |                                 |                          | Actio                 | n             |                          |                          |                          |                    |   |
|------|--------------------------------|-------------------------------------------------------------------------------------------|---------------------------------|--------------------------|-----------------------|---------------|--------------------------|--------------------------|--------------------------|--------------------|---|
| 22   | Career S                       | Sea Pay Pre                                                                               | mium will                       | l be li                  | sted as (             | CSEA          | APAY                     | PREN                     | I. Veri                  | fy the Begi        | n |
|      | Date is                        | correct. If n                                                                             | ot correct                      | , floll                  | ow the s              | teps i        | in <mark>Co</mark>       | recting                  | g CSPP                   | to fix.            |   |
|      |                                | Assignment By                                                                             | y Payee                         |                          |                       |               |                          |                          |                          |                    | _ |
|      | Bruce Wayn<br>Selection        | -                                                                                         |                                 |                          |                       | ID            | 1234567                  |                          | Empl Record 0            |                    |   |
|      |                                | Category<br>try Type                                                                      |                                 | Element l                | Name                  |               |                          |                          | Select with              | Matching Criteria  |   |
|      | A                              | s of Date                                                                                 |                                 |                          |                       |               |                          |                          |                          | Clear              |   |
|      | Assignmen                      | ts                                                                                        |                                 |                          |                       |               |                          |                          |                          |                    |   |
|      | <b>≣</b> ; Q                   |                                                                                           |                                 |                          |                       |               |                          |                          | 1-1                      | 4 of 14            |   |
|      | Element                        | s <u>R</u> ecipient                                                                       | IIÞ                             |                          |                       |               |                          |                          |                          |                    |   |
|      | Element Na                     | me≜ Descriptio                                                                            | 'n                              | Process<br>Order         | Begin Date∍           | End           | d Date≜                  | Active                   |                          | Instance           | • |
|      | CSEAPAY P                      | REM Career Sea                                                                            | a Pay Premium                   | 999                      | 04/11/2019            |               |                          | $\checkmark$             |                          |                    | 1 |
|      | DMR                            | Discount Meal Rate                                                                        |                                 | 999                      | 11/18/2018            |               |                          | $\checkmark$             |                          |                    | 7 |
|      | DMR Discount M                 |                                                                                           | leal Rate                       | 999                      | 999 08/01/2018 11/02/ |               | 02/2018                  | $\checkmark$             | V                        |                    | 6 |
| 23   |                                |                                                                                           | <b>T</b> 1 •                    |                          | 1                     |               |                          |                          |                          |                    |   |
| 23   | Premiu:<br>option u<br>suppose | SPP is <b>NO</b> '<br><b>m</b> is used to<br>nder the <b>Ea</b><br>to start colloer 2018. | o back pay<br><b>rnings a</b> i | 7. This<br>n <b>d De</b> | s can be<br>duction   | foun<br>s tab | d in <b>P</b><br>. In th | <b>ay Cal</b><br>is case | <b>culatio</b><br>the me | on Results         |   |
|      | Element Res                    |                                                                                           | Retro Adjustment                | ts <u>D</u> edu          | uction Arrears        | User Fiel     | lds ∥⊧                   |                          |                          |                    |   |
|      | Element Type                   | Element Name                                                                              | Am                              | nount Desc               | ription               |               | Instance                 | Slice Begin<br>Date      | Slice End<br>Date        | Resolution Details |   |
|      | Earnings                       | ВАН                                                                                       | 1302.000                        | 000 <u>,</u> Basio       | Allowance for Ho      | using         | 0                        | 11/01/2018               | 11/15/2018               | Resolution Details | ^ |
|      | Earnings                       | BAS                                                                                       | 184.700                         | 000👮 Basio               | Allow for Subsiste    | ence          | 0                        | 11/01/2018               | 11/15/2018               | Resolution Details |   |
|      | Earnings                       | BASIC PAY                                                                                 | 1185.150                        | 000 <u>,</u> Basio       | : Pay                 |               | 0                        | 11/01/2018               | 11/15/2018               | Resolution Details |   |
|      | Earnings                       | CSEAPAY                                                                                   | 112.500                         | 000 <u>,</u> Care        | er Sea Pay            |               | 0                        | 11/01/2018               | 11/15/2018               | Resolution Details |   |
|      | Earnings                       | CSEAPAY PREM                                                                              | 50.000                          | 000👮 Care                | er Sea Pay Premiu     | ım            | 1                        | 11/01/2018               | 11/15/2018               | Resolution Details | _ |
|      | Earnings                       | DELTA CSEA P                                                                              | 0.000                           | 000 <u>,</u> Retro       | Delta CSEA Pay        | Premium       | 0                        | 11/01/2018               | 11/15/2018               | Resolution Details |   |
|      | Doduction                      |                                                                                           | 0.050                           | 000-                     | d Corooo Dotirom      | ntllama       | 0                        | 11/01/2010               | 44/45/2040               | Beselution Dotaile |   |

#### Procedures,

continued

| Action                            |                                                                                                    |            |                     |          |                           |                  |          |           |                   |                    |     |
|-----------------------------------|----------------------------------------------------------------------------------------------------|------------|---------------------|----------|---------------------------|------------------|----------|-----------|-------------------|--------------------|-----|
| Select the Retro Adjustments tab. |                                                                                                    |            |                     |          |                           |                  |          |           |                   |                    |     |
|                                   |                                                                                                    |            |                     |          |                           | <u>U</u> ser Fie |          | Slice Be  | gin Slice End     |                    |     |
| Element Type                      | Elemen                                                                                                    | nt Name    | Amou                | nt De    | scription                 |                  | Instance | Date      | Date              | Resolution Details |     |
| Earnings                          | BAH                                                                                                    |            | 1302.000000         | 👮 Ba     | isic Allowance fo         | r Housing        | C        | 11/01/20  | 18 11/15/2018     | Resolution Details |     |
| Earnings                          | BAS                                                                                                    |            | 184.700000          | 👮 Ba     | isic Allow for Sub        | osistence        | C        | 11/01/20  | 18 11/15/2018     | Resolution Details |     |
| Earnings                          | BASIC PAY                                                                                                    |            | 1185.150000         | 🛒 Ba     | isic Pay                  |                  | C        | 11/01/20  | 18 11/15/2018     | Resolution Details |     |
| Earnings                          | CSEAP                                                                                                    | AY         | 112.500000          | 🛒 Ca     | areer Sea Pay             |                  | C        | 11/01/20  | 18 11/15/2018     | Resolution Details |     |
| Earnings                          | CSEAP                                                                                                    | AY PREM    | 50.000000           | 👮 Ca     | areer Sea Pay Pr          | emium            | 1        | 11/01/20  | 18 11/15/2018     | Resolution Details |     |
| Earnings                          | DELTA                                                                                                    | CSEA P     | 0.000000            | 🛒 Re     | etro Delta CSEA           | Pay Premium      | C        | 11/01/20  | 18 11/15/2018     | Resolution Details |     |
| Deduction                         | AEDU                                                                                                    |            | 0.250000            | - Ar     | mod Forson Dati           | romont Llama     | 0        | 11/01/20  | 10 11/15/2010     | Deselution Details |     |
| This me                           | mbe                                                                                                    | r is due   | <b>\$106.67</b> . C | Clic     | k <b>Adju</b>             | stmen            | t Det    | ail.      |                   |                    |     |
| Element Res                       | ults (                                                                                                    | Components | Retro Adjustments   | ₫        | eduction Arrears          | User Fie         | elds III |           |                   |                    |     |
| Element Type                      | Elemen                                                                                                    | t Name     | Amour               | nt       | Calculation<br>Adjustment |                  | Unit Ad  | ljustment | Adjustment Detail | Resolution Details |     |
| Earnings                          | BAH                                                                                                    |            | 1302.000000         |          |                           |                  |          |           |                   | Resolution Details |     |
| Earnings                          | BAS                                                                                                    |            | 184.700000          | <b>1</b> |                           |                  |          |           |                   | Resolution Details |     |
| Earnings                          | BASIC F                                                                                                    | PAY        | 1185.150000         | P        |                           |                  |          |           |                   | Resolution Details |     |
| Earnings                          | CLOTHI                                                                                                    | NG         | 21.490000           |          |                           |                  |          |           |                   | Resolution Details |     |
| Earnings                          | CONUS                                                                                                    | COLA       | 46.000000           | <b>P</b> |                           |                  |          |           |                   | Resolution Details |     |
| Earnings                          | CSEAP                                                                                                    | AY         | 112.500000          | <b>P</b> |                           |                  |          |           |                   | Resolution Details |     |
| Earnings                          | CSEAP                                                                                                    | AY PREM    | 50.000000           |          |                           |                  |          |           |                   | Resolution Details |     |
| Earnings                          | DELTA                                                                                                    | CSEA P     | 0.000000            |          | 106.670000                |                  |          |           | Adjustment Detail | Resolution Details |     |
| Deduction                         |                                                                                                    |            | 0.050000            | _        |                           |                  |          |           |                   | Develution Details |     |
| Select V                          | /iew                                                                                                    | All to s   | see all the a       | ffe      | cted pa                   | y caler          | ndar re  | sults     | •                 |                    |     |
| Results by                        | Calend                                                                                                    |            |                     |          | •                         | -                |          |           |                   |                    |     |
| Delta Deta                        | Delta Details     Name     Bruce Springster       Empl ID     1234567     Empl Record     0       Calendar Group ID     C118110     Description     201811 On-Cycl       Calendar ID     C6 ACT 2018M11M     Pay Group     USCG       Element     DELTA CSEA P     Description     Retro Delta CSE |            |                     |          |                           |                  |          |           |                   | le AD Mid Month    |     |
| Delta Details                     |                                                                                                    | Segment Nu |                     |          |                           |                  |          | Instance  |                   |                    |     |
| ₽ Q                               |                                                                                                    |            |                     |          |                           |                  |          |           | 1-1 of 3          |                    | :w  |
| Source Caler                      | ndar ID                                                                                                    | Period ID  | Source Eleme        | nt       | Segment<br>Number         | Currency         | Amoun    | t Delta   | Base Delta        | Unit De            | lta |
| CG ACT 2018                       | M09F                                                                                                    | A18M09PR   | D2 CSEAPAY PRI      | -м       |                           | 1 USD            | 6.67     | 0000,     | 0.00000           | 0.0000             | 000 |
|                                   |                                                                                                    |            |                     |          |                           |                  |          |           |                   |                    |     |

#### Procedures,

continued

| ep<br>7 | Here is the                   | Here is the expanded view of the 3 affected calendars with the Amount Delta's |                                                      |                   |          |                          |                    |             |  |  |
|---------|-------------------------------|-------------------------------------------------------------------------------|------------------------------------------------------|-------------------|----------|--------------------------|--------------------|-------------|--|--|
| ·       |                               | -                                                                             |                                                      |                   |          | archidars w              | Tui uic Aii        | ount Dena s |  |  |
|         | equalling the \$106.67 total. |                                                                               |                                                      |                   |          |                          |                    |             |  |  |
|         | Results by Calend             | dar Group                                                                     |                                                      |                   |          |                          |                    |             |  |  |
|         | Delta Details                 |                                                                               | 1234567                                              |                   |          | Name<br>Empl Record      | 0                  |             |  |  |
|         | 0                             | Calendar Group II                                                             | <ul> <li>C118110</li> <li>CG ACT 2018M111</li> </ul> | м                 |          | Description<br>Pay Group | 201811 On-Cycle A  | D Mid Month |  |  |
|         |                               |                                                                               | t DELTA CSEA P                                       | W                 |          | , ,                      | Retro Delta CSEA F | Pay Premium |  |  |
|         |                               | Segment Numbe                                                                 | r 1                                                  |                   |          | Instance                 |                    | -,          |  |  |
|         | Delta Details                 |                                                                               |                                                      |                   |          |                          |                    |             |  |  |
|         |                               |                                                                               |                                                      |                   |          |                          |                    |             |  |  |
|         | Source Calendar ID            | Period ID                                                                     | Source Element                                       | Segment<br>Number | Currency | Amount Delta             | Base Delta         | Unit Delta  |  |  |
|         | CG ACT 2018M09E               | A18M09PRD2                                                                    | CSEAPAY PREM                                         | 1                 | USD      | 6.670000🛒                | 0.000000           | 0.000000    |  |  |
|         | CG ACT 2018M10E               | A18M10PRD2                                                                    | CSEAPAY PREM                                         | 1                 | USD      | 50.000000                | 0.000000           | 0.000000    |  |  |
|         | CG ACT 2018M10M               | A18M10PRD1                                                                    | CSEAPAY PREM                                         | 1                 | USD      | 50.000000                | 0.000000           | 0.000000    |  |  |
|         |                               |                                                                               |                                                      |                   |          |                          |                    |             |  |  |
|         | Return                        |                                                                               |                                                      |                   |          |                          |                    |             |  |  |

**Introduction** This section provides the procedures for stopping Career Sea Pay Premium in DA. SPOs should manually stop CSPP upon the member's departure from the unit on terminal leave (with no intention to return) or when a member departs a vessel (TDY, leave, etc.) for longer than 30 days.

**Procedures** See below.

| Step |                                                      |                | Actio                       | )n                    |
|------|------------------------------------------------------|----------------|-----------------------------|-----------------------|
| 1    | Click on the Pay I                                   | Processing     | <u>g Shortcuts</u> Til      | le.                   |
|      | Pay Processing                                       | g Shortcu      | ts                          |                       |
|      | •0                                                   | •              |                             |                       |
| 1.5  | Select the Elemen                                    | t Assignn      | nent By Payee               | e option.             |
|      | 📄 Pay Calcula                                        | ation Resu     | ults                        |                       |
|      | Element Ass                                          | ianment B      | v Pavee                     |                       |
|      | One Time (P                                          | -              |                             |                       |
|      |                                                      | Usitive inp    | ut)                         |                       |
| 2    | Enter the Empl I                                     |                | k Search.                   |                       |
|      | Element Assignment<br>Enter any information you have |                | h. Leave fields blank for a | a list of all values. |
|      | Find an Existing Value                               |                |                             |                       |
|      | Search Criteria<br>Empl ID                           | begins with    | 1234567                     |                       |
|      | Empl Record                                          |                | 1234307                     |                       |
|      |                                                      |                |                             |                       |
|      | Name<br>Last Name                                    | begins with    |                             |                       |
|      | Second Last Name                                     | begins with    |                             |                       |
|      | Alternate Character Name                             | begins with    |                             |                       |
|      | Middle Name                                          | begins with    |                             |                       |
|      |                                                      | begins with    |                             |                       |
|      | Business Unit                                        | begins with    |                             | Q                     |
|      | Department Set ID Department                         | begins with    |                             | d                     |
|      | Case Sensitive                                       | begins with    |                             |                       |
|      | Search Clear Bas                                     | sic Search 🖉 S | ave Search Criteria         |                       |
|      |                                                      |                |                             |                       |

#### Procedures,

continued

| Action                   |                                                                                                    |                                                                                                    |                                                                                                    |                                                                                                    |                                                                                                    |                                                                                                    |                                                                                                    |  |  |  |  |  |  |
|--------------------------|----------------------------------------------------------------------------------------------------|----------------------------------------------------------------------------------------------------|----------------------------------------------------------------------------------------------------|----------------------------------------------------------------------------------------------------|----------------------------------------------------------------------------------------------------|----------------------------------------------------------------------------------------------------|----------------------------------------------------------------------------------------------------|--|--|--|--|--|--|
| If applicable            | le, select the Ex                                                                                                    | pand A                                                                                                    | All icon                                                                                                    | n to fine                                                                                                    | d the o                                                                                                    | open C                                                                                                    | SEAPAY PREM                                                                                                    |  |  |  |  |  |  |
| Instance nu              | ımber.                                                                                                    |                                                                                                    |                                                                                                    |                                                                                                    |                                                                                                    |                                                                                                    |                                                                                                    |  |  |  |  |  |  |
|                          | gnment By Payee                                                                                                    |                                                                                                    |                                                                                                    |                                                                                                    |                                                                                                    |                                                                                                    |                                                                                                    |  |  |  |  |  |  |
|                          | Empl Record 0                                                                                                    |                                                                                                    |                                                                                                    |                                                                                                    |                                                                                                    |                                                                                                    |                                                                                                    |  |  |  |  |  |  |
|                          |                                                                                                    |                                                                                                    |                                                                                                    |                                                                                                    |                                                                                                    |                                                                                                    |                                                                                                    |  |  |  |  |  |  |
|                          |                                                                                                    | Select with Matching Criteria                                                                                                    |                                                                                                    |                                                                                                    |                                                                                                    |                                                                                                    |                                                                                                    |  |  |  |  |  |  |
|                          |                                                                                                    | Clear                                                                                                    |                                                                                                    |                                                                                                    |                                                                                                    |                                                                                                    |                                                                                                    |  |  |  |  |  |  |
| Assignments              |                                                                                                    |                                                                                                    |                                                                                                    |                                                                                                    |                                                                                                    |                                                                                                    |                                                                                                    |  |  |  |  |  |  |
| III Q                    |                                                                                                    |                                                                                                    |                                                                                                    |                                                                                                    |                                                                                                    |                                                                                                    | 1-23 of 23                                                                                                    |  |  |  |  |  |  |
| Elements                 | <u>R</u> ecipient   ▶                                                                                                    |                                                                                                    |                                                                                                    |                                                                                                    |                                                                                                    |                                                                                                    |                                                                                                    |  |  |  |  |  |  |
| Element Name             | Description                                                                                                    |                                                                                                    |                                                                                                    | ate≂ En                                                                                                    | d Date≜                                                                                                    | Active                                                                                                    | Instance                                                                                                    |  |  |  |  |  |  |
| CSEAPAY PREM             | Career Sea Pay Premium                                                                                                    | 9                                                                                                    | 99 07/12/20                                                                                                    | 18                                                                                                    |                                                                                                    | $\checkmark$                                                                                                    | ^                                                                                                    |  |  |  |  |  |  |
| CSEAPAY PREM             | Career Sea Pay Premium                                                                                                    | 9                                                                                                    | 99 06/12/20                                                                                                    | 06/                                                                                                    | 29/2018                                                                                                    | <b>v</b>                                                                                                    |                                                                                                    |  |  |  |  |  |  |
| CSEAPAY PREM             | Career Sea Pay Premium                                                                                                    | 9                                                                                                    | 999 08/01/20                                                                                                    |                                                                                                    | 06/05/2015                                                                                                    |                                                                                                    |                                                                                                    |  |  |  |  |  |  |
| DMR                      | Discount Meal Rate                                                                                                    | 9                                                                                                    | 99 11/18/20                                                                                                    | 18                                                                                                    | 5                                                                                                    |                                                                                                    |                                                                                                    |  |  |  |  |  |  |
| Take note of Assignments | of the <b>Begin D</b> a                                                                                                    | te and                                                                                                    | Instan                                                                                                    | ce Nun                                                                                                    | nber.                                                                                                    |                                                                                                    | I 1-23 of 23                                                                                                    |  |  |  |  |  |  |
| Element Name≜            | Description                                                                                                    | Process<br>Order E                                                                                                    | legin Date≂                                                                                                    | End Date≜                                                                                                    | Active                                                                                                    | Instance                                                                                                    | Recipient Tag                                                                                                    |  |  |  |  |  |  |
| CSEAPAY PREM             | Career Sea Pay Premium                                                                                                    | 999 0                                                                                                    | 7/12/2018                                                                                                    |                                                                                                    | $\checkmark$                                                                                                    | 3                                                                                                    | ^                                                                                                    |  |  |  |  |  |  |
| CSEAPAY PREM             | Career Sea Pay Premium                                                                                                    | 999 0                                                                                                    | 6/12/2015                                                                                                    | 06/29/2018                                                                                                    | $\checkmark$                                                                                                    | 2                                                                                                    |                                                                                                    |  |  |  |  |  |  |
| CSEAPAY PREM             | Career Sea Pay Premium                                                                                                    | 999 0                                                                                                    | 8/01/2013                                                                                                    | 06/05/2015                                                                                                    | $\checkmark$                                                                                                    | 1                                                                                                    |                                                                                                    |  |  |  |  |  |  |
| DMD                      | Dissount Mool Data                                                                                                    | 000 1                                                                                                    | 1/10/2010                                                                                                    |                                                                                                    |                                                                                                    | 4                                                                                                    |                                                                                                    |  |  |  |  |  |  |
|                          | Instance nu<br>Element Assi<br>Bruce Lee<br>Selection Crit<br>Categ<br>Entry T<br>As of E<br>Assignments<br>Element Name<br>CSEAPAY PREM<br>CSEAPAY PREM<br>CSEAPAY PREM<br>CSEAPAY PREM<br>CSEAPAY PREM | Instance number.  Element Assignment By Payee Bruce Lee Selection Criteria Category Entry Type As of Date  Assignments  Q Element Name Description CSEAPAY PREM Career Sea Pay Premium CSEAPAY PREM Career Sea Pay Premium | Instance number.         Element Assignment By Payee         Bruce Lee         Selection Criteria         Category         Entry Type         As of Date         Assignments         Image: Category Content in the image of the term of the term of term of term of t | If applicable, select the Expand All icon<br>Instance number.         Element Assignment By Payee         Bruce Lee         Selection Criteria         Category         Entry Type         As of Date         Assignments         IF Q         Element Name         Description         Process         Order         Begin D         CSEAPAY PREM         Career Sea Pay Premium         999         06/12/20         CSEAPAY PREM         Career Sea Pay Premium         999         06/12/20         CSEAPAY PREM         Career Sea Pay Premium         999         08/01/20         CSEAPAY PREM         Career Sea Pay Premium         999         08/01/20         Discount Meal Rate         909         11/18/20 | If applicable, select the Expand All icon to find Instance number.         Element Assignment By Payee         Bruce Lee         Selection Criteria         Category         Element Name         As of Date         Assignments         IF       Q         Element Name       Description         Process       Dof/12/2018         CSEAPAY PREM       Career Sea Pay Premium       999         OK/12/2015       06/         CSEAPAY PREM       Career Sea Pay Premium       999         DB/2       Discount Meal Rate       990       08/01/2013         DMP       Discount Meal Rate       990       01/12/2018         Take note of the Begin Date and Instance Nur       Assignments         IF       Q       11       III         Element Name*       Description       Process       Begin Date*       End Date*         CSEAPAY PREM       Career Sea Pay Premium       999       07/12/2018       C         CSEAPAY PREM       Career Sea Pay Premium       999       07/12/2018       C         GSEAPAY PREM       Career Sea Pay Premium       999       06/12/2015       06/29/2018 | If applicable, select the Expand All icon to find the origination of the formation of the formation of the for | If applicable, select the Expand All icon to find the open C         Instance number.         Element Assignment By Payee         Bruce Lee.       ID 1234567         Selection Criteria       Category         Entry Type       Element Name         As of Date       Assignments         IF Q       Element Name         Element Name       Description         Process       Begin Date*         Element Name       Description         CSEAPAY PREM       Career Sea Pay Premium         999       06/12/2015       06/29/2018         CSEAPAY PREM       Career Sea Pay Premium       999         0All       Discount Meal Rate       040         CSEAPAY PREM       Career Sea Pay Premium       999       08/01/2013       06/05/2015         Take note of the Begin Date and Instance Number.       Assignments       Image: CSEAPAY PREM       Career Sea Pay Premium       999       07/12/2018       Image: CSEAPAY PREM       Career Sea Pay Premium       999       07/12/2018       Image: CSEAPAY PREM       Career Sea Pay Premium       999       06/05/2015       Image: CSEAPAY PREM       Career Sea Pay Premium       999       07/12/2018       Image: CSEAPAY PREM       Active       Instance         Image: Q       Image: CSEAPAY |  |  |  |  |  |  |

#### Procedures,

continued

| Step |                                                                                                    | Action                                            |
|------|----------------------------------------------------------------------------------------------------|---------------------------------------------------|
| 5    | Select <b>Requests</b> from the M                                                                                                    | y Homepage drop-down. Click on the <b>Payroll</b> |
|      | Requests Tile.                                                                                                    |                                                   |
|      | Ō                                                                                                    | <u></u>                                           |
|      | My Homepage 🔻                                                                                                    | Payroll Requests                                  |
|      | iny rionepage                                                                                                    | Je Je                                             |
|      | My Homepage                                                                                                    |                                                   |
|      | iny nemepage                                                                                                    | nn,                                               |
|      | Requests                                                                                                    |                                                   |
|      | Product                                                                                                    | non D                                             |
|      |                                                                                                    |                                                   |
| 5.5  | Select the Pay Corrections                                                                                                    |                                                   |
|      | 👕 View My Requests                                                                                                    | Career Sea Time Override                          |
|      | Absence Request                                                                                                    | Career Sea Pay Premium                            |
|      | Civilian Clothing Allowance                                                                                                    | Balance Adjustment                                |
|      | E Suppl Clothing Allowance                                                                                                    | Hardship Duty Pay                                 |
|      | Contract Contract Con | Pay Corrections                                   |
|      | 📔 Diving Duty Pay                                                                                                    | 🔚 Responsibility Pay                              |
|      | 📔 Foreign Language Pay                                                                                                    | 🛅 Career Sea Pay on TDY                           |
|      | 📔 Hazardous Duty Pay                                                                                                    | T Approved Absence Corrections                    |
|      | Family Separation Allowance                                                                                                    | Cadet COMRATS                                     |
|      | Advance Pay                                                                                                    | T PHS Installment Special Pay                     |
|      | Special Duty Pay Request                                                                                                    | PHS Monthly Special Pay                           |
|      | Advance Liquidation Schedule                                                                                                    | EBDL Completion                                   |
|      | 📄 Assignment Pay Request                                                                                                    | Remove EBDL Completion                            |
|      | Assignment Incentive Pay                                                                                                    | Proxy - BRS Enrollment                            |
|      | T Meal Rate                                                                                                    | Proxy - BRS Disenrollment                         |
|      | Cadet ICA                                                                                                    | Proxy - Continuation Pay                          |
|      | Hostile Fire Pay                                                                                                    | TSP Adjustment Request                            |
|      | Combat Tax Exclusion                                                                                                    | To Non-Chargeable Absence                         |
|      | Career Sea Time                                                                                                    | SMR Batch Submission                              |
|      |                                                                                                    |                                                   |
| 6    | Enter the <b>Empl ID</b> and click                                                                                                    | c Add.                                            |
|      | Add Action Request                                                                                                    |                                                   |
|      | Add a New Value                                                                                                    |                                                   |
|      |                                                                                                    |                                                   |
|      | Empl ID 1234567                                                                                                    |                                                   |
|      | Empl Record 0                                                                                                    |                                                   |
|      | Add                                                                                                    |                                                   |
|      |                                                                                                    |                                                   |

#### Procedures,

continued

|                                                                                 |                                                                                                    |                                                                                                    |                                                                                                    |                                                                                                | Action                                                      | 1                                                                               |                                                                      |                                                                                                    |
|---------------------------------------------------------------------------------|----------------------------------------------------------------------------------------------------|----------------------------------------------------------------------------------------------------|----------------------------------------------------------------------------------------------------|------------------------------------------------------------------------------------------------|-------------------------------------------------------------|---------------------------------------------------------------------------------|----------------------------------------------------------------------|----------------------------------------------------------------------------------------------------|
| Se                                                                              | lect the l                                                                                                    | Pav F                                                                                                    | Element lo                                                                                                    | okup icon                                                                                      |                                                             |                                                                                 |                                                                      |                                                                                                    |
|                                                                                 | tion Req                                                                                                    |                                                                                                    |                                                                                                    |                                                                                                | -                                                           |                                                                                 |                                                                      |                                                                                                    |
|                                                                                 | Submit Pay                                                                                                    |                                                                                                    | tion                                                                                                    |                                                                                                |                                                             |                                                                                 |                                                                      |                                                                                                    |
| -                                                                               | Lee, Bruce                                                                                                    |                                                                                                    |                                                                                                    |                                                                                                |                                                             |                                                                                 |                                                                      |                                                                                                    |
|                                                                                 | Lee, Diuce                                                                                                    |                                                                                                    |                                                                                                    |                                                                                                |                                                             |                                                                                 |                                                                      |                                                                                                    |
|                                                                                 | Assig<br>2. Press<br>submi<br>3. Enter<br>eleme<br>will re<br>4. If an a                                                                                                    | nment by<br>Get Deta<br>itted.<br>a new B<br>ent. This<br>troactive<br>amount a                                                                                                    | Payee link on the<br>ails button. If no re<br>egin Date and/or E<br>will cancel the pay<br>ly reverse all amou<br>nd/or a supporting                                                                                                    | e home page.<br>esults appear, the<br>End Date. Choose<br>element and und<br>unts paid or dedu | Pay Elemer<br>"Yes" in the<br>check the Ac<br>cted in prior | nt - Instance # co<br>e Cancel dropdow<br>tive box in EABP<br>finalized calenda | mbination is inval<br>wn if member was<br>?. Note: Cancellin<br>ars. | numbers using the Element<br>id and will not be able to be<br>NEVER entitled to the pay<br>g an instance of a pay elem<br>reate a new request with th |
|                                                                                 | correc<br>5. Press                                                                                                    | t informa<br>Submit.                                                                                                    | ation.                                                                                                    |                                                                                                |                                                             |                                                                                 |                                                                      |                                                                                                    |
|                                                                                 | Request De                                                                                                    | tails                                                                                                    |                                                                                                    |                                                                                                |                                                             |                                                                                 |                                                                      |                                                                                                    |
|                                                                                 | Pay Element                                                                                                    | i: _                                                                                                    |                                                                                                    |                                                                                                | Q                                                           | Cancel:                                                                         |                                                                      | ~                                                                                                    |
|                                                                                 | Instance #:                                                                                                    |                                                                                                    |                                                                                                    |                                                                                                |                                                             |                                                                                 |                                                                      |                                                                                                    |
|                                                                                 | New Begin [                                                                                                    | Date:                                                                                                    | 31                                                                                                    |                                                                                                |                                                             |                                                                                 |                                                                      |                                                                                                    |
|                                                                                 | New End Da                                                                                                    | te:                                                                                                    | 31                                                                                                    |                                                                                                |                                                             |                                                                                 |                                                                      |                                                                                                    |
|                                                                                 |                                                                                                    |                                                                                                    |                                                                                                    |                                                                                                |                                                             |                                                                                 |                                                                      |                                                                                                    |
|                                                                                 | Get Details                                                                                                    | 5                                                                                                    |                                                                                                    |                                                                                                |                                                             |                                                                                 |                                                                      |                                                                                                    |
|                                                                                 |                                                                                                    |                                                                                                    |                                                                                                    |                                                                                                |                                                             |                                                                                 |                                                                      |                                                                                                    |
| Se                                                                              | lect CSE                                                                                                    | CAPA                                                                                                    | <b>Y PREM</b>                                                                                                    | from the                                                                                       | list.                                                       |                                                                                 |                                                                      |                                                                                                    |
| Γ                                                                               | .ook Up Pay                                                                                                    | Flemen                                                                                                    | t.                                                                                                    |                                                                                                |                                                             | ×                                                                               |                                                                      |                                                                                                    |
|                                                                                 | ook op i dy                                                                                                    | Liemon                                                                                                    |                                                                                                    |                                                                                                |                                                             | Help                                                                            |                                                                      |                                                                                                    |
| s                                                                               | earch by:                                                                                                    | lement N                                                                                                    | lame 🗸 begins wit                                                                                                    | h                                                                                              |                                                             | нер                                                                             |                                                                      |                                                                                                    |
|                                                                                 | Look Up                                                                                                    | Cancel                                                                                                    |                                                                                                    | 1                                                                                              |                                                             |                                                                                 |                                                                      |                                                                                                    |
|                                                                                 | earch Result                                                                                                    |                                                                                                    | Advanced Look                                                                                                    | up                                                                                             |                                                             |                                                                                 |                                                                      |                                                                                                    |
| 36                                                                              |                                                                                                    | 5                                                                                                    |                                                                                                    |                                                                                                |                                                             |                                                                                 |                                                                      |                                                                                                    |
|                                                                                 |                                                                                                    |                                                                                                    |                                                                                                    | Last                                                                                           |                                                             |                                                                                 |                                                                      |                                                                                                    |
|                                                                                 | ew 100                                                                                                    | First                                                                                                    | (1-21 of 21 )                                                                                                    |                                                                                                |                                                             |                                                                                 |                                                                      |                                                                                                    |
| 1                                                                               | Element Name                                                                                                    |                                                                                                    | Description                                                                                                    |                                                                                                |                                                             |                                                                                 |                                                                      |                                                                                                    |
| BC                                                                              | Element Name<br>CP                                                                                                    | Board C                                                                                                    | Description<br>ertified Pay                                                                                                    |                                                                                                |                                                             |                                                                                 |                                                                      |                                                                                                    |
| BC                                                                              | Element Name                                                                                                    | Board C<br>COLA U                                                                                                    | Description<br>ertified Pay                                                                                                    |                                                                                                |                                                             |                                                                                 |                                                                      |                                                                                                    |
| BC<br>CC<br>CC                                                                  | Element Name<br>CP<br>DLA UNIQUE<br>DMRATS<br>REW FLT PAY                                                                                                    | Board C<br>COLA U<br>Meal All<br>Crew Fli                                                                                                    | Description<br>ertified Pay<br>nique<br>owance for Cadets<br>ght Pay                                                                                                    |                                                                                                |                                                             |                                                                                 |                                                                      |                                                                                                    |
| BC<br>CC<br>CC<br>CF<br>CS                                                      | Element Name<br>CP<br>DLA UNIQUE<br>DMRATS<br>REW FLT PAY<br>SEAPAY                                                                                                    | Board C<br>COLA U<br>Meal All<br>Crew Fli<br>Career S                                                                                                    | Description<br>ertified Pay<br>nique<br>owance for Cadets<br>ght Pay<br>Sea Pay                                                                                                    |                                                                                                |                                                             |                                                                                 |                                                                      |                                                                                                    |
| BC<br>CC<br>CF<br>CS                                                            | Element Name<br>CP<br>DLA UNIQUE<br>DMRATS<br>REW FLT PAY<br>SEAPAY<br>SEAPAY PREM                                                                                                    | Board C<br>COLA U<br>Meal All<br>Crew Fli<br>Career S<br>Career S                                                                                                    | Description<br>ertified Pay<br>nique<br>owance for Cadets<br>ght Pay<br>Sea Pay<br>Sea Pay Premium                                                                                                    |                                                                                                |                                                             |                                                                                 |                                                                      |                                                                                                    |
| BC<br>CC<br>CF<br>CS<br>DI                                                      | Element Name<br>CP<br>DLA UNIQUE<br>DMRATS<br>REW FLT PAY<br>SEAPAY<br>SEAPAY PREM                                                                                                    | Board C<br>COLA U<br>Meal All<br>Crew Fli<br>Career S<br>Diving D                                                                                                    | Description<br>ertified Pay<br>nique<br>owance for Cadets<br>ght Pay<br>Sea Pay<br>Sea Pay Premium                                                                                                    |                                                                                                |                                                             |                                                                                 |                                                                      |                                                                                                    |
|                                                                                 | Element Name<br>CP<br>DLA UNIQUE<br>DMRATS<br>REW FLT PAY<br>SEAPAY<br>BEAPAY PREM<br>VING DUTY                                                                                                    | Board C<br>COLA U<br>Meal All<br>Crew Fli<br>Career S<br>Career S<br>Diving D<br>Discoun                                                                                                    | Description<br>ertified Pay<br>nique<br>owance for Cadets<br>ght Pay<br>Sea Pay Premium<br>uty Pay<br>t Meal Rate                                                                                                    |                                                                                                |                                                             |                                                                                 |                                                                      |                                                                                                    |
| BC<br>CC<br>CF<br>CS<br>DI<br>DI<br>FE                                          | Element Name<br>CP<br>DLA UNIQUE<br>DMRATS<br>REW FLT PAY<br>BEAPAY<br>SEAPAY PREN<br>VING DUTY<br>WR<br>WR REFUND<br>DHDIP                                                                                                    | Board C<br>COLA U<br>Meal All<br>Crew Fli<br>Career S<br>Career S<br>Diving D<br>Discoun<br>DMR Re<br>Flight De                                                                                                 | Description<br>ertified Pay<br>nique<br>owance for Cadets<br>ght Pay<br>Sea Pay<br>Pay<br>Pay<br>Pay<br>Nuty Pay<br>Uty Pay<br>t Meal Rate<br>efund<br>eck Hazardous Duty                                                                                                    |                                                                                                |                                                             |                                                                                 |                                                                      |                                                                                                    |
| BC<br>CC<br>CC<br>CC<br>CC<br>CC<br>CC<br>CC<br>CC<br>CC<br>CC<br>CC<br>CC<br>C | Element Name<br>CP<br>DLA UNIQUE<br>DMRATS<br>REW FLT PAY<br>SEAPAY<br>SEAPAY PREN<br>VING DUTY<br>MR<br>MR REFUND<br>DHDIP<br>DR LANG PAY                                                                                      | Board C<br>COLA U<br>Meal All<br>Crew Fli<br>Career S<br>Diving D<br>Discoun<br>DMR Re<br>Flight De<br>Foreign                                                                                                  | Description<br>ertified Pay<br>nique<br>owance for Cadets<br>ght Pay<br>Sea Pay<br>Sea Pay Premium<br>uty Pay<br>t Meal Rate<br>fund<br>eck Hazardous Duty<br>Language Proficien                                                                                                    | су                                                                                             |                                                             |                                                                                 |                                                                      |                                                                                                    |
| BC<br>CC<br>CC<br>CC<br>CS<br>CS<br>DI<br>DI<br>DI<br>FC<br>FC<br>FS            | Element Name<br>CP<br>DLA UNIQUE<br>DMRATS<br>REW FLT PAY<br>SEAPAY<br>SEAPAY PREN<br>VING DUTY<br>MR<br>MR REFUND<br>DHDIP<br>DR LANG PAY<br>SA                                                                                | Board C<br>COLA U<br>Meal All<br>Crew Fli<br>Career S<br>Diving D<br>Discoun<br>DMR Re<br>Flight De<br>Foreign<br>Family S                                                                                      | Description<br>ertified Pay<br>nique<br>owance for Cadets<br>ght Pay<br>Sea Pay<br>Sea Pay Premium<br>uty Pay<br>t Meal Rate<br>fund<br>eck Hazardous Duty<br>Language Proficien<br>separation Allowance                                                                                                    | icy<br>ce                                                                                      |                                                             |                                                                                 |                                                                      |                                                                                                    |
| BC<br>CC<br>CC<br>CC<br>CC<br>CC<br>CC<br>CC<br>CC<br>CC<br>CC<br>CC<br>CC<br>C | Element Name<br>CP<br>DLA UNIQUE<br>DMRATS<br>REW FLT PAY<br>SEAPAY<br>SEAPAY PREM<br>VING DUTY<br>WR<br>WR REFUND<br>DHDIP<br>DR LANG PAY<br>SA<br>ARDSHIP PAY                                                                 | Board C<br>COLA U<br>Meal All<br>Crew Fli<br>Career S<br>Diving D<br>Discoun<br>DMR Re<br>Flight De<br>Foreign<br>Family S<br>Hardshij                                                                          | Description<br>ertified Pay<br>nique<br>owance for Cadets<br>ght Pay<br>Sea Pay<br>Sea Pay Premium<br>uty Pay<br>t Meal Rate<br>offund<br>ack Hazardous Duty<br>Language Proficien<br>Separation Allowanc<br>o Duty Pay - Locatio                                                                                                    | ce<br>on                                                                                       |                                                             |                                                                                 |                                                                      |                                                                                                    |
| BC<br>CC<br>CC<br>CC<br>CC<br>CC<br>CC<br>CC<br>CC<br>CC<br>CC<br>CC<br>CC<br>C | Element Name<br>CP<br>DLA UNIQUE<br>DMRATS<br>REW FLT PAY<br>SEAPAY<br>SEAPAY<br>VING DUTY<br>WR<br>WR REFUND<br>DHDIP<br>DR LANG PAY<br>SA<br>ARDSHIP PAY<br>DIP                                                               | Board C<br>COLA U<br>Meal All<br>Crew Fil<br>Career S<br>Diving D<br>Discoun<br>DMR Re<br>Flight De<br>Foreign<br>Family S<br>Hardshij<br>HDIP Vit                                                              | Description<br>ertified Pay<br>nique<br>owance for Cadets<br>ght Pay<br>Sea Pay Premium<br>uty Pay<br>t Meal Rate<br>fund<br>eck Hazardous Duty<br>Language Proficien<br>separation Allowanc<br>o Duty Pay - Locatio<br>sit Board Search Se                                                                                                    | cy<br>ce<br>on<br>eizur                                                                        |                                                             |                                                                                 |                                                                      |                                                                                                    |
| BC<br>CC<br>CC<br>CC<br>CC<br>CC<br>CC<br>CC<br>CC<br>CC<br>CC<br>CC<br>CC<br>C | Element Name<br>CP<br>DLA UNIQUE<br>DMRATS<br>REW FLT PAY<br>SEAPAY<br>SEAPAY<br>VING DUTY<br>VIR<br>WR REFUND<br>DHDIP<br>DR LANG PAY<br>SA<br>AARDSHIP PAY<br>DIP<br>EP IDP                                                   | Board C<br>COLA U<br>Meal All<br>Crew Fli<br>Career S<br>Diving D<br>Discoun<br>DMR Re<br>Flight D<br>Foreign<br>Family S<br>Hardshij<br>HDIP Vii<br>Hostile F                                                  | Description<br>ertified Pay<br>nique<br>owance for Cadets<br>ght Pay<br>Sea Pay<br>Sea Pay Premium<br>uty Pay<br>t Meal Rate<br>offund<br>ack Hazardous Duty<br>Language Proficien<br>Separation Allowanc<br>o Duty Pay - Locatio                                                                                                    | cy<br>be<br>bizur<br>er                                                                        |                                                             |                                                                                 |                                                                      |                                                                                                    |
| BC<br>CC<br>CC<br>CC<br>CC<br>CC<br>CC<br>CC<br>CC<br>CC<br>CC<br>CC<br>CC<br>C | Element Name<br>CP<br>DLA UNIQUE<br>DMRATS<br>REW FLT PAY<br>SEAPAY<br>SEAPAY PREN<br>VING DUTY<br>VING DUTY<br>VING DUTY<br>VING DUTY<br>AR REFUND<br>DHDIP<br>DR LANG PAY<br>SA<br>ARDSHIP PAY<br>DIP<br>EP IDP<br>TH INC PAY | Board C<br>COLA U<br>Meal All<br>Crew Fli<br>Career S<br>Diving D<br>Discoun<br>DMR Re<br>Flight D<br>Foreign<br>Family S<br>Hardshij<br>HDIP Vi<br>Hostile F<br>Health F                                       | Description<br>ertified Pay<br>inique<br>owance for Cadets<br>ght Pay<br>Sea Pay<br>Sea Pay Premium<br>uty Pay<br>t Meal Rate<br>efund<br>ack Hazardous Duty<br>Language Profice<br>Separation Allowanc<br>o Duty Pay - Locatio<br>sit Board Search Se<br>Fire/Imminent Dange                                                                                         | cy<br>se<br>on<br>eizur<br>er                                                                  |                                                             |                                                                                 |                                                                      |                                                                                                    |
| BC<br>CC<br>CC<br>CC<br>CC<br>CC<br>CC<br>CC<br>CC<br>CC<br>CC<br>CC<br>CC<br>C | Element Name<br>CP<br>DLA UNIQUE<br>DMRATS<br>REW FLT PAY<br>SEAPAY<br>SEAPAY PREN<br>VING DUTY<br>WIR REFUND<br>DHDIP<br>DR LANG PAY<br>SA<br>ARDSHIP PAY<br>DIP<br>=P IDP<br>TH INC PAY<br>THBRDCERT<br>DN CREW PAY           | Board C<br>COLA U<br>Meal All<br>Crew Fli<br>Career S<br>Diving D<br>Discoun<br>DMR Re<br>Flight DG<br>Foreign<br>Family S<br>Hardshij<br>HDIP Vi<br>Hostile F<br>Health F                                      | Description<br>ertified Pay<br>inique<br>owance for Cadets<br>ght Pay<br>Sea Pay<br>Permium<br>uty Pay<br>two Pay<br>fund<br>eck Hazardous Duty<br>Language Proficien<br>Separation Allowanc<br>to Duty Pay - Locatio<br>sit Board Search Se<br>Fire/Imminent Dang<br>Profession Incentive<br>Profession Board Crf                                                    | cy<br>se<br>on<br>eizur<br>er                                                                  |                                                             |                                                                                 |                                                                      |                                                                                                    |
| BC<br>CC<br>CC<br>CC<br>CC<br>CC<br>CC<br>CC<br>CC<br>CC<br>CC<br>CC<br>CC<br>C | Element Name<br>CP<br>DLA UNIQUE<br>DMRATS<br>REW FLT PAY<br>SEAPAY<br>SEAPAY PREN<br>VING DUTY<br>MR<br>MR REFUND<br>DHDIP<br>DR LANG PAY<br>SA<br>ARDSHIP PAY<br>DIP<br>EP IDP<br>THINC PAY<br>THBRDCERT<br>DN CREW PAY<br>PV | Board C<br>COLA U<br>Meal All<br>Crew Fli<br>Career S<br>Diving D<br>Discound<br>Discound<br>DMR Re<br>Flight Do<br>Foreign<br>Family S<br>Hardshij<br>HDIP Vi<br>Hostile F<br>Health F<br>Health F<br>Health F | Description<br>ertified Pay<br>inique<br>owance for Cadets<br>ght Pay<br>Sea Pay<br>Sea Pay Premium<br>uty Pay<br>t Meal Rate<br>fund<br>eck Hazardous Duty<br>Language Proficien<br>Separation Allowanc<br>o Duty Pay - Locatio<br>sit Board Search Se<br>Fire/Imminent Dangy<br>rofession Incentive<br>rofession Board Crf<br>w Flight Pay<br>trist/Veterinarian Pa | cy<br>se<br>on<br>aizur<br>er<br>t IP                                                          |                                                             |                                                                                 |                                                                      |                                                                                                    |
| BC<br>CC<br>CC<br>CC<br>CC<br>CC<br>CC<br>CC<br>CC<br>CC<br>CC<br>CC<br>CC<br>C | Element Name<br>CP<br>DLA UNIQUE<br>DMRATS<br>REW FLT PAY<br>SEAPAY<br>SEAPAY PREN<br>VING DUTY<br>WIR REFUND<br>DHDIP<br>DR LANG PAY<br>SA<br>ARDSHIP PAY<br>DIP<br>=P IDP<br>TH INC PAY<br>THBRDCERT<br>DN CREW PAY           | Board C<br>COLA U<br>Meal All<br>Crew Fli<br>Career S<br>Diving D<br>Discoun<br>DMR Re<br>Flight Do<br>Foreign<br>Family S<br>Hardshij<br>HDIP Vii<br>Hostile F<br>Health F<br>Health F<br>Non-Cre<br>Optome    | Description<br>ertified Pay<br>nique<br>owance for Cadets<br>ght Pay<br>Sea Pay Premium<br>uty Pay<br>the Meal Rate<br>fund<br>eck Hazardous Duty<br>Language Proficien<br>separation Allowanc<br>o Duty Pay - Locatio<br>sit Board Search Se<br>Eire/Imminent Dangu<br>rofession Incentive<br>profession Incentive                                                   | cy<br>se<br>on<br>aizur<br>er<br>t IP                                                          |                                                             |                                                                                 |                                                                      |                                                                                                    |

#### Procedures,

continued

| Step | Action                                                                                                    |
|------|----------------------------------------------------------------------------------------------------|
| 9    | Enter the Instance # and the New End Date. Click Get Details.                                                                                                    |
|      | Action Request                                                                                                    |
|      | Submit Pay Correction                                                                                                    |
|      | Lee, Bruce                                                                                                    |
|      | <ol> <li>Choose the Pay Element and Instance to correct. View a member's pay elements and instance numbers using the Element<br/>Assignment by Payee link on the home page.</li> <li>Press Get Details button. If no results appear, the Pay Element - Instance # combination is invalid and will not be able to be<br/>submitted.</li> <li>Enter a new Begin Date and/or End Date. Choose "Yes" in the Cancel dropdown if member was NEVER entitled to the pay<br/>element. This will cancel the pay element and uncheck the Active box in EABP. Note: Cancelling an instance of a pay element<br/>will retroactively reverse all amounts paid or deducted in prior finalized calendars.</li> <li>If an amount and/or a supporting value must be corrected, stop or cancel the pay element and create a new request with the<br/>correct information.</li> <li>Press Submit.</li> </ol> |
|      | Request Details                                                                                                    |
|      | Pay Element:       CSEAPAY PREM       Cancel:       Image: Concel:         Instance #:       3         New Begin Date:       108/15/2019       108/15/2019         New End Date:       08/15/2019       108/15/2019                                                                                                    |
|      | New End Date: 08/15/2019<br>Get Details                                                                                                    |
| 10   | Add any <b>Comments</b> and click <b>Submit</b> .                                                                                                    |
|      | Request Information         Current Begin 07/12/2018         Date:         Current End Date:         Amount: CALCULATED BY GLOBAL PAYROLL         Active?: YES                                                                                                    |
|      | Comment: Stopping Career Sea Pay Premium due to separation.                                                                                                    |
|      | Submit Resubmit Withdraw                                                                                                    |
| 11   | The transaction is now <b>Donding</b> approval                                                                                                    |
| 11   | The transaction is now <b>Pending</b> approval.                                                                                                    |
|      | Submit Resubmit Withdraw                                                                                                    |
|      | Request Status Pending     View/Hide Comments                                                                                                    |
|      | 1 Pending C Multiple Approvers CGHRSUP for User's SPO                                                                                                    |
|      | Comments                                                                                                    |
|      | Bruce Lee at 08/12/19 - 2:41 PM<br>Stopping Career Sea Pay Premium due to separation.                                                                                                    |
|      |                                                                                                    |

### **Correcting CSPP**

| Introduction | This section provides the procedures for correcting CSPP in DA.                                                                                                    |
|--------------|----------------------------------------------------------------------------------------------------|
| Information  | <ul> <li>If CSPP was submitted and approved with an incorrect date, it can be corrected using the Pay Corrections in the Request tab.</li> <li>No correction can be made to a CSPP that has NOT processed through a payroll calculation yet. To correct an action that has NOT been fully processed yet, cancel it and resubmit it with the correct information.</li> <li>If cancelling a transaction due to the need to correct a date, be sure to input the new transaction in the same pay cycle. Cancelling an instance of any pay element will retroactively reverse all amounts paid or deducted in prior finalized calendars.</li> </ul> |

**Procedures** See below.

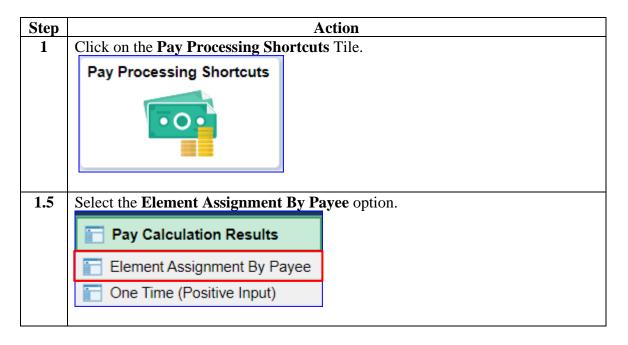

#### Procedures,

continued

| ) |                                                     |                          | Action                         |                   |  |  |
|---|-----------------------------------------------------|--------------------------|--------------------------------|-------------------|--|--|
|   | Enter the <b>Empl ID</b> and click <b>Search</b> .  |                          |                                |                   |  |  |
|   | Element Assignment<br>Enter any information you hav |                          | h. Leave fields blank for a li | st of all values. |  |  |
|   | Find an Existing Value                              |                          |                                |                   |  |  |
|   | Search Criteria                                     |                          |                                |                   |  |  |
|   | Empl ID                                             | begins with $\checkmark$ | 1234567                        |                   |  |  |
|   | Empl Record                                         | =                        |                                |                   |  |  |
|   | Name                                                | begins with $\checkmark$ |                                |                   |  |  |
|   | Last Name                                           | begins with $\checkmark$ |                                |                   |  |  |
|   | Second Last Name                                    | begins with $\checkmark$ |                                |                   |  |  |
|   | Alternate Character Name                            | begins with $\checkmark$ |                                |                   |  |  |
|   | Middle Name                                         | begins with $\checkmark$ |                                |                   |  |  |
|   | Business Unit                                       | begins with $\checkmark$ |                                |                   |  |  |
|   | Department Set ID                                   | begins with $\checkmark$ |                                | Q                 |  |  |
|   | Department                                          | begins with $\checkmark$ |                                | Q                 |  |  |
|   | Case Sensitive                                      | sic Search 📓 S           | ave Search Criteria            |                   |  |  |

#### Procedures,

continued

| Step                                                                   | Action                                                                                                    |  |  |
|------------------------------------------------------------------------|----------------------------------------------------------------------------------------------------|--|--|
| 3 Get the <b>Instance number</b> for the CSEAPAY PREM that needs modif |                                                                                                    |  |  |
|                                                                        | Element Assignment By Payee Bruce Banner ID 1234567 Empl Record 0 Selection Criteria                                                                                                    |  |  |
|                                                                        | Category<br>Entry Type Element Name                                                                                                    |  |  |
|                                                                        | As of Date Clear Assignments                                                                                                    |  |  |
|                                                                        | ■ Q 1-33 of 33 V > >                                                                                                    |  |  |
|                                                                        | Element Name≜     Description     Process<br>Order     Begin Date≠     End Date≜     Active     Instance     Recipient Tag                                                                                                    |  |  |
|                                                                        | CSEAPAY PREM Career Sea Pay Premium 999 06/24/2019 🗹 1                                                                                                    |  |  |
|                                                                        | DMR Discount Meal Rate 999 11/18/2018                                                                                                    |  |  |
| 4                                                                      | Select <b>Requests</b> from the My Homepage drop-down. Click on the <b>Payroll</b><br><b>Requests</b> Tile.                                                                                                    |  |  |
|                                                                        | $\hat{\mathbf{O}}$                                                                                                    |  |  |
|                                                                        | My Homepage<br>Requests<br>Payroll Requests<br>Payroll |  |  |

#### Procedures,

continued

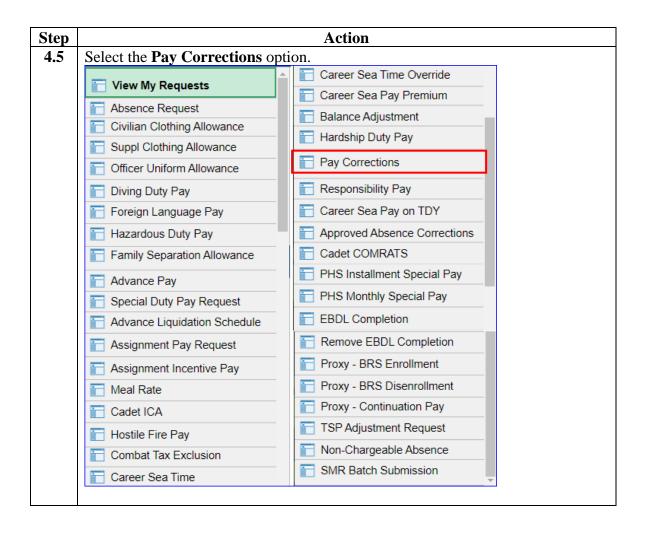

#### Procedures,

continued

| Step | Action                                                                                                    |
|------|----------------------------------------------------------------------------------------------------|
| 5    | Action<br>Enter the Empl ID and click Add.<br>Add Action Request<br>Add a New Value<br>Empl ID 1234567<br>Empl Record 0 Q<br>Add                                                                                                    |
| 6    | Select the <b>CSEAPAY PREM</b> from the lookup icon. Enter the <b>Instance</b> # and click <b>Get Details</b> .           Action Request         Submit Pay Correction                                                                                                    |
|      | Banner, Bruce R.         1. Choose the Pay Element and Instance to correct. View a member's pay elements and instance numbers using the Element Assignment by Payee link on the home page.         2. Press Get Details button. If no results appear, the Pay Element - Instance # combination is invalid and will not be able to be submitted.         3. Enter a new Begin Date and/or End Date. Choose "Yes" in the Cancel dropdown if member was NEVER entitled to the pay element. This will cancel the pay element and uncheck the Active box in EABP. Note: Cancelling an instance of a pay element will retroactively reverse all amounts paid or deducted in prior finalized calendars.         4. If an amount and/or a supporting value must be corrected, stop or cancel the pay element and create a new request with the correct information.         5. Press Submit.                                                                                                    |
|      | Request Details         Pay Element:       CSEAPAY PREM       Cancel:       V         Instance #:       1       V       V         New Begin Date:       Image: Image: Im |

#### Procedures,

continued

|                                                                                                    | Action                                                                                                    |                                                       |
|----------------------------------------------------------------------------------------------------|----------------------------------------------------------------------------------------------------|-------------------------------------------------------|
| lf deleti                                                                                                    | ng the transaction, click the drop-down arrow                                                                                                    | v in the <b>Cancel</b> list a                         |
|                                                                                                    | ES. Use ONLY when a member wasn't ent                                                                                                    |                                                       |
|                                                                                                    |                                                                                                    |                                                       |
|                                                                                                    | T been processed through a payroll calcula                                                                                                    | •                                                     |
|                                                                                                    | Comment to support the action request. Clic                                                                                                    | k Submit.                                             |
| Action Reque<br>Submit Pay C                                                                                                    |                                                                                                    |                                                       |
| Banner, Bruce                                                                                                    |                                                                                                    |                                                       |
| Assignr                                                                                                    | the Pay Element and Instance to correct. View a member's pay elements and instance numbers using the Elemer<br>ent by Payee link on the home page.                                                                                                    |                                                       |
| submitte                                                                                                    | et Details button. If no results appear, the Pay Element - Instance # combination is invalid and will not be able to b<br>id.<br>new Begin Date and/or End Date. Choose "Yes" in the Cancel dropdown if member was NEVER entitled to the pa                                                                                                    |                                                       |
| elemen                                                                                                    | This will cancel the pay element and uncheck the Active box in EABP. Note: Cancelling an instance of a pay element actively reverse all amounts paid or deducted in prior finalized calendars.                                                                                                    |                                                       |
| <ol> <li>If an an<br/>correct</li> </ol>                                                                                                    | ount and/or a supporting value must be corrected, stop or cancel the pay element and create a new request with t<br>nformation.                                                                                                    | the                                                   |
| 5. Press S<br>Request Deta                                                                                                    |                                                                                                    |                                                       |
| Pay Element:                                                                                                    | CSEAPAY PREM Q Cancel: YES                                                                                                    |                                                       |
| Instance #:                                                                                                    | 1                                                                                                    |                                                       |
| New Begin Da<br>New End Date                                                                                                    | atata                                                                                                    |                                                       |
| Get Details                                                                                                    |                                                                                                    |                                                       |
| Request Info                                                                                                    | mation                                                                                                    |                                                       |
| Current B                                                                                                    | egin 06/24/2019                                                                                                    |                                                       |
| Current End I                                                                                                    |                                                                                                    |                                                       |
|                                                                                                    | unt: CALCULATED BY GLOBAL PAYROLL<br>ve?: YES                                                                                                    |                                                       |
| Comment:                                                                                                    | Stopping Career Sea Pay Premium due to error in submission.                                                                                                    |                                                       |
|                                                                                                    |                                                                                                    |                                                       |
|                                                                                                    |                                                                                                    |                                                       |
|                                                                                                    | Resubmit Withdraw                                                                                                    |                                                       |
| lf correc<br>Begin E<br>transact                                                                                                    | ting the transaction or stopping the entitlement<br>tate or <b>New End Date</b> (required if stopping).<br>Son has already processed through a payroll c                                                                                                    | . Use this when the calculation. Enter a              |
| lf correct<br>Begin E<br>transact<br>Comme<br>Action Requ                                                                                                    | eting the transaction or stopping the entitleme<br><b>Pate</b> or <b>New End Date</b> (required if stopping).<br>Ion has already processed through a payroll c<br><b>Int</b> to support the action request. Click <b>Subm</b><br>est                                                                                                    | . Use this when the calculation. Enter a              |
| If correct<br>Begin D<br>transact<br>Comme<br>Action Requ                                                                                                    | eting the transaction or stopping the entitleme<br><b>Pate</b> or <b>New End Date</b> (required if stopping).<br>I on has already processed through a payroll c<br><b>Pate</b> to support the action request. Click <b>Subm</b><br>est<br>correction                                                                                                    | . Use this when the calculation. Enter a              |
| If correct<br>Begin E<br>transact:<br>Comme<br>Action Requ<br>Submit Pay G<br>Banner, Brucc<br>1. Choose                                                                                                    | ting the transaction or stopping the entitlement<br>of the or <b>New End Date</b> (required if stopping).<br>Son has already processed through a payroll c<br>on to support the action request. Click <b>Subm</b><br>est correction<br>$\frac{R}{2}$ .                                                                                                    | . Use this when the calculation. Enter a <b>iit</b> . |
| If correct<br>Begin E<br>transact:<br>Comme<br>Action Requ<br>Submit Pay (<br>Banner, Bruck<br>Assign<br>2. Press (                                                                                                    | ting the transaction or stopping the entitlement<br><b>Pate</b> or <b>New End Date</b> (required if stopping).<br>Son has already processed through a payroll c<br><b>ent</b> to support the action request. Click <b>Subm</b><br>est<br>correction<br>R.<br>the Pay Element and Instance to correct. View a member's pay elements and instance numbers using the Ele-<br>nent by Payee link on the home page.                                                                                                    | Use this when the calculation. Enter a <b>hit</b> .   |
| If correct<br>Begin E<br>transact:<br>Comme<br>Action Requ<br>Submit Pay (<br>Banner, Bruck<br>Assign<br>2. Press<br>submit<br>3. Enter<br>a elemer<br>will ret                                                                                                    | ting the transaction or stopping the entitlement<br>pate or New End Date (required if stopping).<br>ion has already processed through a payroll c<br>int to support the action request. Click Subm<br>est<br>correction<br>R.                                                                                                    | Use this when the calculation. Enter a <b>it</b> .    |
| If correct<br>Begin E<br>transact:<br>Comme<br>Action Requ<br>Submit Pay (<br>Banner, Bruce<br>1. Chooss<br>2. Press (<br>a selemer<br>will ret<br>4. If an ar                                                                                                    | ting the transaction or stopping the entitlement<br><b>Pate</b> or <b>New End Date</b> (required if stopping).<br>Son has already processed through a payroll c<br><b>ent</b> to support the action request. Click <b>Subm</b><br><b>est</b><br>correction<br><b>R</b> .<br><b>C</b> .<br><b>R</b> .<br><b>C</b> .<br><b>R</b> .<br><b>C</b> .<br><b>R</b> .<br><b>R</b> . | Use this when the calculation. Enter a <b>it</b> .    |
| If correct<br>Begin E<br>transact:<br>Comme<br>Action Requ<br>Submit Pay (<br>Banner, Bruck<br>Submit Pay (<br>Banner, Bruck<br>Submit Pay (<br>Banner, Banner, B                                                                                                    | eting the transaction or stopping the entitlement<br>pate or New End Date (required if stopping).<br>It is a payroll of the stopping of the stopping                                                                                                    | Use this when the calculation. Enter a <b>it</b> .    |
| If correct<br>Begin D<br>transact:<br>Comme<br>Action Requ<br>Submit Pay (<br>Banner, Bruce<br>1. Chooss<br>Submit Pay (<br>Banner, Bruce<br>1. Chooss<br>1. Chooss<br>2. Press (<br>Submit Pay (<br>Banner, Bruce<br>1. Chooss<br>2. Press (<br>Banner, Bruce<br>1. Chooss<br>2. Press (<br>Banner, Bruce<br>1. Chooss<br>3. Enter a<br>Banner, Bruce<br>1. Chooss<br>3. Enter a<br>Banner, Bruce<br>1. Chooss<br>3. Enter a<br>Banner, Bruce<br>1. Chooss<br>3. Enter a<br>Banner, Bruce<br>1. Chooss<br>3. Enter a<br>Banner, Bruce<br>1. Chooss<br>3. Enter a<br>Banner, Bruce<br>1. Chooss<br>3. Enter a<br>Banner, Bruce<br>1. Chooss<br>3. Enter a<br>Banner, Bruce<br>1. Chooss<br>3. Enter a<br>Banner, Bruce<br>1. Chooss<br>3. Enter a<br>Banner, Bruce<br>1. Chooss<br>3. Enter a<br>Banner, Bruce<br>1. Chooss<br>3. Enter a<br>Banner, Bruce<br>1. Chooss<br>3. Enter a<br>Banner, Bruce<br>1. Chooss<br>3. Chooss<br>3. Choo                      | eting the transaction or stopping the entitlement<br>pate or New End Date (required if stopping).<br>toon has already processed through a payroll c<br>ent to support the action request. Click Subm<br>est<br>correction<br>R.<br>the Pay Element and Instance to correct. View a member's pay elements and instance numbers using the El<br>ent by Payee link on the home page.<br>Her Pay Element and Instance to correct. View a member's pay elements and instance numbers using the El<br>ent by Payee link on the home page.<br>Her Pay Element and Instance to correct. View a member's pay elements and instance numbers using the El<br>ent by Payee link on the home page.<br>Her Pay Element and uncheck the Active box Note: Cancelling an instance of a pa<br>pactively reverse all amounts paid or deducted in prior finalized calendars.<br>nound and/or a supporting value must be corrected, stop or cancel the pay element and create a new request<br>unformation.                                                                                                    | Use this when the calculation. Enter a <b>it</b> .    |
| If correct<br>Begin D<br>transact:<br>Comme<br>Action Requ<br>Submit Pay (<br>Banner, Bruck<br>Banner, Bruck<br>Banner, Banner, Ba                                                                                                    | eting the transaction or stopping the entitlement<br>pate or New End Date (required if stopping).<br>toon has already processed through a payroll c<br>ont to support the action request. Click Subm<br>est<br>correction<br>R.<br>the Pay Element and Instance to correct. View a member's pay elements and instance numbers using the El<br>ent by Paye like into the home page.<br>The Way Element and Instance to correct. View a member's pay elements and instance numbers using the El<br>ent by Paye like into the home page.<br>The Way Element and Instance to correct. View a member's pay elements and instance numbers using the El<br>ent by Paye like into the home page.<br>The Way Element and uncheck the Active box in EABP. Note: Cancelling an instance of a pa<br>pactively reverse all amounts paid or deducted in prior finalized calendars.<br>nourin and/or a supporting value must be corrected, stop or cancel the pay element and create a new request to<br>information.                                                                                                    | . Use this when the calculation. Enter a <b>it</b> .  |
| If correct<br>Begin D<br>transact:<br>Comme<br>Action Requ<br>Submit Pay (<br>Banner, Bruce<br>1. Chooss<br>Submit Pay (<br>Banner, Bruce<br>1. Chooss<br>1. Chooss<br>2. Press (<br>Submit Pay (<br>Banner, Bruce<br>1. Chooss<br>2. Press (<br>Submit Pay (<br>Banner, Bruce<br>1. Chooss<br>2. Press (<br>Submit Pay (<br>Banner, Bruce<br>1. Chooss<br>2. Press (<br>Submit Pay (<br>Banner, Bruce<br>1. Chooss<br>3. Enter a<br>selemer<br>will ret<br>4. If an ar<br>correct<br>5. Press (<br>Submit Pay (<br>Banner, Bruce<br>1. Chooss<br>3. Enter a<br>selemer<br>will ret<br>4. If an ar<br>correct<br>5. Press (<br>Submit Pay (<br>Banner, Bruce<br>1. Chooss<br>3. Enter a<br>selemer<br>will ret<br>4. If an ar<br>correct<br>5. Press (<br>Submit Pay (<br>Banner, Bruce<br>1. Chooss<br>3. Enter a<br>selemer<br>Will ret<br>4. If an ar<br>correct<br>5. Press (<br>Submit Pay (<br>Banner, Bruce<br>1. Chooss<br>3. Enter a<br>selemer<br>Banner, Bruce<br>1. Chooss<br>3. Enter a<br>selemer<br>Banner, Bruce<br>1. Chooss<br>3. Enter a<br>selemer<br>Banner, Bruce<br>1. Chooss<br>3. Enter a<br>selemer<br>Banner, Bruce<br>1. Chooss<br>3. Enter a<br>selemer<br>Banner, Bruce<br>1. Chooss<br>3. Enter a<br>selemer<br>Banner, Bruce<br>1. Chooss<br>3. Enter a<br>selemer<br>Banner, Bruce<br>1. Chooss<br>3. Enter a<br>selemer<br>Banner, Bruce<br>1. Chooss<br>3. Enter a<br>selemer<br>Banner, Bruce<br>1. Chooss<br>3. Enter a<br>selemer<br>Banner, Bruce<br>1. Chooss<br>3. Enter a<br>selemer<br>Banner, Bruce<br>1. Chooss<br>3. Enter a<br>selemer<br>1. Chooss<br>3. Chooss<br>3. Choo | eting the transaction or stopping the entitlement<br>pate or New End Date (required if stopping).<br>I on has already processed through a payroll content to support the action request. Click Subm<br>est correction<br>R.<br>The Payelement and Instance to correct. View a member's pay elements and instance numbers using the Element by Payee link on the home page.<br>The Payelement and Instance to correct. View a member's pay elements and instance numbers using the Element by Payee link on the home page.<br>The Payelement and Instance to correct. View a member's pay elements and instance numbers using the Element by Payee link on the home page.<br>The Payelement and uncheck the Active box in EABP. Note: Cancelling an instance of a paradretive preverse all amounts paid or deducted in prof instale calendars.<br>Journal and/or a supporting value must be corrected, stop or cancel the pay element and create a new request the information.<br>Jumit.                                                                                                    | . Use this when the calculation. Enter a <b>it</b> .  |
| If correct<br>Begin E<br>transact:<br>Comme<br>Submit Pay (<br>Banner, Bruci<br>Banner, Bruci<br>Banner, Banner,                                                                                                    | eting the transaction or stopping the entitlement<br>pate or New End Date (required if stopping).<br>I on has already processed through a payroll content to support the action request. Click Subm<br>est correction<br>R.<br>The Payelement and Instance to correct. View a member's pay elements and instance numbers using the Element by Payee link on the home page.<br>The Payelement and Instance to correct. View a member's pay elements and instance numbers using the Element by Payee link on the home page.<br>The Payelement and Instance to correct. View a member's pay elements and instance numbers using the Element by Payee link on the home page.<br>The Payelement and uncheck the Active box in EABP. Note: Cancelling an instance of a paradretive preverse all amounts paid or deducted in prof instale calendars.<br>Journal and/or a supporting value must be corrected, stop or cancel the pay element and create a new request the information.<br>Jumit.                                                                                                    | . Use this when the calculation. Enter a <b>it</b> .  |
| If correct<br>Begin E<br>transact:<br>Comme<br>Action Requ<br>Submit Pay (<br>Banner, Bruce<br>1. Chooss<br>2. Press (<br>Submit Pay (<br>Banner, Bruce<br>1. Chooss<br>2. Press (<br>Submit Pay (<br>Banner, Bruce<br>1. Chooss<br>2. Press (<br>Banner, Bruce<br>1. Chooss<br>2. Press (<br>Banner, Bruce<br>1. Chooss<br>2. Press (<br>Banner, Bruce<br>1. Chooss<br>2. Press (<br>Banner, Bruce<br>1. Chooss<br>2. Press (<br>Banner, Bruce<br>1. Chooss<br>2. Press (<br>Banner, Bruce<br>1. Chooss<br>2. Press (<br>Banner, Bruce<br>1. Chooss<br>2. Press (<br>Banner, Bruce<br>1. Chooss<br>3. Enter a<br>Settion Request<br>3. Enter a<br>Settion Request<br>3. Enter a<br>Settion R                                                                                                    | eting the transaction or stopping the entitlement<br>pate or New End Date (required if stopping).<br>It con has already processed through a payroll c<br>ent to support the action request. Click Subm<br>est<br>correction<br>R.<br>the Pay Element and Instance to correct. View a member's pay elements and instance numbers using the El<br>ent by Payee link on the home page.<br>The Pay Element and Instance to correct. View a member's pay elements and instance numbers using the El<br>ent by Payee link on the home page.<br>The Pay Element of the Date. Choose "Yes" in the Cancel dropdown if member was NEVER entitled to the<br>chowe Begin Date and/or End Date. Choose "Yes" in the Cancel dropdown if member was NEVER entitled to the<br>chowe begin Date and/or End Date. Choose "Yes" in the Cancel dropdown if member was NEVER entitled to the<br>the third will cancel the pay element and uncheck the Active Box in EABP. Note: Cancelling an instance of a pa<br>cactively reverse all amounts paid or deducted in prior finalized calendars.<br>source and/or a supporting value must be corrected, stop or cancel the pay element and create a new request<br>unit.                                                                                                    | . Use this when the calculation. Enter a <b>it</b> .  |
| If correct<br>Begin E<br>transact:<br>Comme<br>Submit Pay (C<br>Banner, Bruci<br>Banner, Bruci<br>Banner, Banner, Bruci<br>Banner, Banner, Banne                                                                                                    | eting the transaction or stopping the entitlement<br>pate or New End Date (required if stopping).<br>I on has already processed through a payroll of<br>ent to support the action request. Click Subm<br>est<br>correction<br>R.<br>The Payelement and Instance to correct. View a member's pay elements and instance numbers using the Element by Payee link on the home page.<br>The Payelement and Instance to correct. View a member's pay elements and instance numbers using the Element by Payee link on the home page.<br>The Payelement and Instance to correct. View a member's pay elements and instance numbers using the Element by Payee link on the home page.<br>The Payelement and Instance to correct way a member's pay elements and instance numbers using the Element by the Payel and or deduced in prof instance calendars.<br>The Weegin Date and/or End Date. Choose "Yes" in the Cancel dropdown if member was NEVER entitled to the<br>This with cancel the pay element and uncheck the Active box in EABP. Note: Canceling an instance of a pay<br>patchey reverse all amounts paid or deduced aclendars.<br>usunt.<br>and/or a supporting value must be corrected, stop or cancel the pay element and create a new request to<br>information.<br>and the pay element is and the paye in the Cancel is pay element and create a new request to<br>information.<br>mation<br>mation<br>Engin 06/24/2019                                                                                                    | . Use this when the calculation. Enter a <b>it</b> .  |
| If correct<br>Begin E<br>transact:<br>Comme<br>Action Requ<br>Submit Pay (<br>Banner, Bruck<br>Banner, Bruck<br>Banner, Banner, Ba                                                                                                    | eting the transaction or stopping the entitlement<br>pate or New End Date (required if stopping).<br>toon has already processed through a payroll or<br>ent to support the action request. Click Subm<br>est<br>correction<br>R.<br>The Pay Element and Instance to correct. View a member's pay elements and instance numbers using the Element by Payre link on the home page.<br>The Pay Element and Instance to correct. View a member's pay elements and instance numbers using the Element by Payre link on the home page.<br>The Pay Element and Instance to correct. View a member's pay elements and instance numbers using the Element by Payre link on the home page.<br>The Pay Element and Instance to correct. View a member's pay elements and instance numbers using the Element by Payre link on the home page.<br>The Wedgin Date and/or End Date. Choose "Yee" in the Cancel dropdown if member was NEVER entitled to the<br>This was allowed all anounds paid or deducted in prior Instance calendars.<br>Using CSEAPAY PREM Cancel:<br>The pair of Course of the pay element and create a new request to<br>formation<br>mation<br>mation                                                                                                    | . Use this when the calculation. Enter a <b>it</b> .  |
| If correct<br>Begin E<br>transact:<br>Comme<br>Action Requ<br>Submit Pay (<br>Benner, Bruce<br>1. Choose<br>3. Press (<br>Submit Pay (<br>Benner, Bruce<br>1. Choose<br>1. Choose<br>3. Press (<br>Submit Pay (<br>Benner, Bruce<br>1. Choose<br>1. Choose<br>3. Press (<br>Submit Pay (<br>Benner, Bruce<br>1. Choose<br>3. Press (<br>Submit Pay (<br>Benner, Bruce<br>1. Choose<br>3. Press (<br>Benner, Bruce<br>3. Press (<br>Benner, Bruce<br>3. Press (<br>Benner, Benner, Bruce<br>3. Press (<br>Benner, Benner, Ben                                                                                                    | eting the transaction or stopping the entitlement<br>pate or New End Date (required if stopping).<br>toon has already processed through a payroll c<br>ent to support the action request. Click Subm<br>est<br>correction<br>R.<br>the Pay Element and Instance to correct. View a member's pay elements and instance numbers using the Ele-<br>ment by Payee link on the home page.<br>Here Pay Element and Instance to correct. View a member's pay elements and instance numbers using the Ele-<br>ent by Payee link on the home page.<br>Here Paye Instance the pay element and uncheck the Active box in EAPP. Net: Cancelling an instance of a pa<br>pactively reverse all amounts paid or deducted in prior finalized calendars.<br>Nound and/or a supporting value must be corrected, stop or cancel the pay element and create a new request to<br>information.                                                                                                    | . Use this when the calculation. Enter a <b>it</b> .  |
| If correct<br>Begin E<br>transact:<br>Comme<br>Action Requ<br>Submit Pay (<br>Benner, Bruce<br>1. Choose<br>3. Press (<br>Submit Pay (<br>Benner, Bruce<br>1. Choose<br>1. Choose<br>3. Press (<br>Submit Pay (<br>Benner, Bruce<br>1. Choose<br>1. Choose<br>3. Press (<br>Submit Pay (<br>Benner, Bruce<br>1. Choose<br>3. Press (<br>Submit Pay (<br>Benner, Bruce<br>1. Choose<br>3. Press (<br>Benner, Bruce<br>3. Press (<br>Benner, Bruce<br>3. Press (<br>Benner, Benner, Bruce<br>3. Press (<br>Benner, Benner, Ben                                                                                                    | eting the transaction or stopping the entitlement<br>pate or New End Date (required if stopping).<br>toon has already processed through a payroll or<br>ent to support the action request. Click Subm<br>est<br>correction<br>R.<br>the Pay Element and Instance to correct. View a member's pay elements and instance numbers using the Element by Payee lement and instance to correct. View a member's pay elements and instance numbers using the Element by Payee lement and unchase the Active box Note: Cancelling an instance of a pa<br>bactively reverse all amounts paid or deducted in prior finalized calendars.<br>Information.<br>the supporting value must be corrected, stop or cancel the pay element and create a new request<br>information.<br>there is a constrained in the concel of the pay element and create a new request<br>information.<br>there is a constrained in the concel of the pay element and create a new request<br>information.<br>there is a constrained of the payee is the concelling of the pay element and create a new request<br>is a constrained of the payee is the concelling of the pay element and create a new request<br>information.<br>there is a concelling of the payee is the concelling of the payee is the pay element and create a new request<br>is a concelling of the payee is the concelling of the payee is the payee is the payee is the payee is the concelling of the payee is the concelling of the payee is the payee is the payee is the payee is the concelling of the payee is the payee is the paye                                                                                                    | . Use this when the calculation. Enter a <b>it</b> .  |

#### Procedures,

continued

| Action                                                                     |                                                                                                    |
|----------------------------------------------------------------------------|----------------------------------------------------------------------------------------------------|
| The transaction is now <b>Pending</b> approval.                            |                                                                                                    |
| Submit Resubmit Withdraw                                                   |                                                                                                    |
| Request Status: Pending     View/Hide Comments                             |                                                                                                    |
| 1 Pending Multiple Approvers CGHRSUP for User's SPO                        |                                                                                                    |
| Comments                                                                   |                                                                                                    |
| Bruce R. Banner at 08/12/19 - 2:55 PM<br>Correcting start date to 6/20/19. |                                                                                                    |
|                                                                            | The transaction is now <b>Pending</b> approval.          Submit       Resubmit       Withdraw         Request Status:       Pending       View/Hide Comments         1       Pending       Comments         CGHRSUP for User's SPO       Comments         Bruce R. Banner at 08/12/19 - 2:55 PM |

| Introduction | This section provides the procedures for correcting/adding Neutral Rows to prevent a lapse in CSPP eligibility. This process involves sequential steps and <b>direct contact between the SPO Technician and SPO</b> Auditor.                                                                                                    |
|--------------|----------------------------------------------------------------------------------------------------|
| Information  | This example is an addition of a retro Neutral time transaction: If a member is attending "A" school and departing from one vessel to another vessel, there will be a need for a Neutral Time Row to maintain CSPP eligibility. A member departs the CGC POLAR STAR for 'A' School on 06/03/2019. He then reports to the CGC FINBACK on 09/02/2019. The neutral row should be from 06/04/2019 to 09/01/2019. However, DA will not allow a SPO to input the Neutral time row because the member was not technically assigned to a vessel during that period. It must be added after the member reports to the new vessel. |
| IMPORTANT    | The accuracy of neutral rows is very important to ensure sea pay/pay<br>premium continues calculating and paying correctly in DA. PPC is<br>unable to correct incorrect neutral rows entered at the P&A/SPO level.                                                                                                    |
|              | Continued on next page                                                                                                    |

Continued

| SPO        | See below. |
|------------|------------|
| Technician |            |
| Procedures |            |

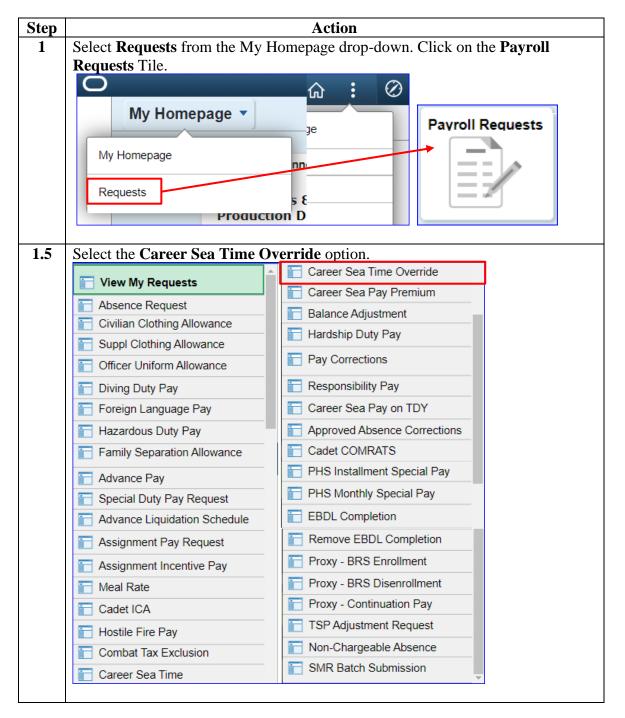

*Continued on next page* 

Continued

SPO Technician Procedures, continued

| Step | Action                                                                                                    |
|------|----------------------------------------------------------------------------------------------------|
| 2    | Enter the <b>Empl ID</b> and click <b>Add</b> .                                                                                                    |
|      | Add Action Request                                                                                                    |
|      | Add a New Value                                                                                                    |
|      | Empl ID 1234567                                                                                                    |
|      | Empl Record 0                                                                                                    |
|      | Add                                                                                                    |
|      |                                                                                                    |
| 3    | Enter the <b>Begin Date</b> as an earlier date when the member was aboard the                                                                                                    |
| 5    | departed vessel and the <b>End Date</b> as a date after the member was aboard the                                                                                                    |
|      | receiving vessel. Click Get Details.                                                                                                    |
|      | Action Request                                                                                                    |
|      | Submit Career Sea Time Override                                                                                                    |
|      | Campbell, Bruce L.                                                                                                    |
|      | Requesting Career Sea Time Override                                                                                                    |
|      | <ul> <li>For the Begin Date, enter the date the member is no longer eligible for Sea Pay.</li> <li>For the End Date, enter the last date the member is no longer eligible for Sea Pay.</li> <li>Press Submit.</li> </ul> |
|      | Request Details                                                                                                    |
|      | Begin Date: 06/24/2019                                                                                                    |
|      | End Date: 06/30/2019                                                                                                    |
|      | Get Details                                                                                                    |
|      |                                                                                                    |

| SPO         |
|-------------|
| Technician  |
| Procedures, |
| continued   |

| Step | Action                                                                                                    |
|------|----------------------------------------------------------------------------------------------------|
| 4    | Enter a <b>Comment</b> stating the correct dates of the Neutral time and click <b>Submit</b> .                                                                                                    |
|      | Action Request                                                                                                    |
|      | Submit Career Sea Time Override                                                                                                    |
|      | Campbell, Bruce L.                                                                                                    |
|      | Requesting Career Sea Time Override                                                                                                    |
|      | <ul> <li>For the Begin Date, enter the date the member is no longer eligible for Sea Pay.</li> <li>For the End Date, enter the last date the member is no longer eligible for Sea Pay.</li> <li>Press Submit.</li> </ul> |
|      | Request Details                                                                                                    |
|      | Begin Date: 06/24/2019 3                                                                                                    |
|      | End Date: 06/30/2019 3                                                                                                    |
|      | Get Details                                                                                                    |
|      | Request Information                                                                                                    |
|      | Sea Time Years: 3 Neutral Time:                                                                                                    |
|      | Sea Time Months: 10                                                                                                    |
|      | Sea Time Days: 5                                                                                                    |
|      | Current Unit: 008578 - CGC WAESCHE                                                                                                    |
|      | Sea Pay Level: SPL5                                                                                                    |
|      | Level Description: DPT - Career Sea Pay Level 5                                                                                                    |
|      | Comment: For correcting Neutral time from 6/25/19 - 6/29/19.                                                                                                    |
|      | Submit Resubmit Withdraw                                                                                                    |

Continued

SPO Technician Procedures, continued

| Step | Action                                                                                         |
|------|------------------------------------------------------------------------------------------------|
| 5    | The transaction is now <b>Pending</b> approval. Notify the <b>Auditor</b> to approve the       |
|      | transaction.                                                                                   |
|      | Submit Resubmit Withdraw                                                                       |
|      | Request Status: Pending     View/Hide Comments                                                 |
|      | 1 Pending Multiple Approvers CGHRSUP for User's SPO                                            |
|      | Comments                                                                                       |
|      | Bruce L. Campbell at 08/12/19 - 3:12 PM<br>For correcting Neutral time from 6/25/19 - 6/29/19. |
|      |                                                                                                |

#### Auditor Procedures

See below.

| tep |                 |                       | Act              | ion             |            |                                            |                 |           |
|-----|-----------------|-----------------------|------------------|-----------------|------------|--------------------------------------------|-----------------|-----------|
| 1   | After selecting | Requests from         | n the My Ho      | omepage dr      | op-dow     | n, click on                                | the             | Self      |
|     | Service Reque   | s <b>ts</b> tile.     | -                |                 | -          |                                            |                 |           |
|     | 0               |                       |                  |                 |            |                                            | ଜ :             | $\otimes$ |
|     | Requests -      |                       |                  |                 | < 2 of 2 > | Notifications                              | С               | ; :       |
|     | My Homepage     | Self Service Requests | Payroll Requests | Request Reports |            |                                            |                 |           |
|     | Requests        | 2×4<br>+              |                  |                 |            |                                            |                 |           |
|     | 0               |                       |                  |                 | _          | No notificat<br>When new notifications arm | ve, the Refresh | °C        |

Continued

**ProceduresPro cedures**, continued

| Step | Action                                                                                                    |  |  |  |  |
|------|----------------------------------------------------------------------------------------------------|--|--|--|--|
| 1.5  | Select the View My Requests (all types) option.                                                                                                    |  |  |  |  |
|      | Submit an Absence Request                                                                                                    |  |  |  |  |
|      |                                                                                                    |  |  |  |  |
|      | Non-Chargeable Absence Request                                                                                                    |  |  |  |  |
|      | View My Absence Requests                                                                                                    |  |  |  |  |
|      | Submit a Delegation Request                                                                                                    |  |  |  |  |
|      | View My Requests (all types)                                                                                                    |  |  |  |  |
|      | PHS Submit Retirement Docs                                                                                                    |  |  |  |  |
|      | Submit a Drill Request                                                                                                    |  |  |  |  |
|      | User Access Request                                                                                                    |  |  |  |  |
|      | Submit A School Request                                                                                                    |  |  |  |  |
| 2    | Select the <b>Requests I am Approver For</b> radio button. Select <b>Career Sea Time</b><br><b>Override</b> from the Transaction Name drop-down to narrow the search and click<br><b>Populate Grid</b> .                                                                                                    |  |  |  |  |
|      | View My Action Requests                                                                                                    |  |  |  |  |
|      | <ol> <li>Bruce Willis</li> <li>My Submitted Requests' allows member to bring up only their Action Requests.</li> <li>'Requests I am Approver For' allows approver to bring up only those Action Requests submitted to them.</li> <li>'All Requests' allows the approver to pull up their Action Requests and those submitted to them.</li> <li>Transaction Name field allows user to select a particular transaction (i.e., Absence Request, Delegation, etc.)</li> <li>Refresh button clears the grid and defaults it back to 'My Submitted Requests' and Transaction Status of 'Pending'.</li> <li>Populate Grid button populates the grid based on what was selected for the radio button, Transaction Name, Transaction Status, and what was entered in the Submission From/Submission To Dates.</li> </ol> |  |  |  |  |
|      | O My Submitted Requests I am Approver For O All Requests                                                                                                    |  |  |  |  |
|      | Transaction Name: Career Sea Time Override                                                                                                    |  |  |  |  |
|      | Transaction Status: Pending                                                                                                    |  |  |  |  |
|      | Submission From Date:                                                                                                    |  |  |  |  |
|      | Submission To Date: Populate Grid Refresh                                                                                                    |  |  |  |  |
|      |                                                                                                    |  |  |  |  |
| 3    | Select the Approve/Deny link.                                                                                                    |  |  |  |  |
|      | Transaction Name       Status       Member       Member's Last Name       Member's Emplid       Member's Deptid       Submitted By       Approver       Submission Date       Approver/Deny         Career Sea Time Neutral Time       Pending       Bruce Campbell       Campbell       1234567       008578       Bruce Springsteen       Bruce Willis       08/12/2019       Approver/Deny                                                                                                    |  |  |  |  |
|      | Order Approvals Personalize   Find   View All   🗐   🔢 First 🚯 1 of 1 🚯 Last                                                                                                    |  |  |  |  |
|      | Transaction Name Status Member's Emplid Submitted By Approver Submission Date Approve/Deny                                                                                                    |  |  |  |  |
|      | Approve/Deny                                                                                                    |  |  |  |  |

Continued on next page

| Auditor     |
|-------------|
| Procedures, |
| continued   |

| Step | Action                                                                                                    |
|------|----------------------------------------------------------------------------------------------------|
| 4    | Click Approve.                                                                                                    |
|      | Action Request                                                                                                    |
|      | Career Sea Time Override                                                                                                    |
|      | Campbell, Bruce L.                                                                                                    |
|      | <ul> <li>Requesting Career Sea Time Override</li> <li>For the Begin Date, enter the date the member is no longer eligible for Sea Pay.</li> <li>For the End Date, enter the last date the member is no longer eligible for Sea Pay.</li> </ul> |
|      | Press Submit.                                                                                                    |
|      | Request Details Begin Date: 06/24/2019                                                                                                    |
|      | End Date: 06/30/2019                                                                                                    |
|      | Get Details                                                                                                    |
|      | Request Information                                                                                                    |
|      | Sea Time Years: 3 Neutral Time:                                                                                                    |
|      | Sea Time Months: 10<br>Sea Time Days: 20                                                                                                    |
|      | Current Unit: 008578 - CGC WAESCHE                                                                                                    |
|      | Sea Pay Level: SPL5                                                                                                    |
|      | Level Description: DPT - Career Sea Pay Level 5                                                                                                    |
|      | Comment: Approved Correction.                                                                                                    |
|      |                                                                                                    |
|      | Approve Deny                                                                                                    |
|      |                                                                                                    |
| 5    | The transaction is now <b>Approved</b> . Notify the <b>Tech</b> to adjust the Sea Time                                                                                                    |
|      | Balance.                                                                                                    |
|      | Approve Deny                                                                                                    |
|      |                                                                                                    |
|      | Request Status: Approved     Status: Approved     Status: Approved                                                                                                    |
|      | 1                                                                                                    |
|      | Approved                                                                                                    |
|      | Bruce Willis W.                                                                                                    |
|      | CGHRSUP for User's SPO<br>08/12/19 - 3:17 PM                                                                                                    |
|      | Comments                                                                                                    |
|      |                                                                                                    |
|      | Bruce Willis W. at 08/12/19 - 3:17 PM<br>Approved Correction.                                                                                                    |
|      |                                                                                                    |
|      | Bruce Springsteen at 08/12/19 - 3:12 PM<br>For correcting Neutral time from 6/25/19 - 6/29/19.                                                                                                    |
|      |                                                                                                    |

SPO Tech See below. Procedures

| Step | Action                                |
|------|---------------------------------------|
| 1    | Click on the Active/Reserve Pay Tile. |
|      | Active/Reserve Pay                    |
| 1.5  | Select the Sea Time Balances option.  |
|      | 📄 Direct Deposit                      |
|      | Proxy - Submit Absence<br>Request     |
|      | Toluntary Deductions                  |
|      | SGLI + FSGLI                          |
|      | T Maintain Tax Data USA               |
|      | E Housing Allowance                   |
|      | E Dependent Information               |
|      | Cost of Living Allowance              |
|      | Generate BAH/Emergency<br>Contact     |
|      | BAH Dependency Verification           |
|      | MGIB Enrollments                      |
|      | AVIP                                  |
|      | E Sea Time Balances                   |
|      | Tiew Payslips (AD/RSV)                |
|      | T Net Distribution                    |
|      | Pay Calendar Results                  |
|      | View Member W-2s                      |
|      | Proxy - Submit Non-Charge Abs         |
|      |                                       |

Continued

#### SPO Tech

**Procedures**, continued

| Action                                                             |                            |
|--------------------------------------------------------------------|----------------------------|
| Enter the Empl ID, check the Correct History box a                 | nd click Search.           |
| Adjust Sea Time                                                    |                            |
| Enter any information you have and click Search. Leave fields blan | k for a list of all values |
| Find an Existing Value                                             |                            |
| Search Criteria                                                    |                            |
| Empl ID begins with 🗸 1234567                                      |                            |
| Empl Record = 🗸                                                    |                            |
| Name begins with V                                                 |                            |
| Last Name begins with 🗸                                            |                            |
| Second Last Name begins with 🗸                                     |                            |
| Alternate Character Name begins with V                             |                            |
| Middle Name begins with V                                          |                            |
| Business Unit begins with 🗸                                        |                            |
| Department Set ID begins with 🗸                                    | Q                          |
| Department begins with 🗸                                           | Q                          |
| □ Include History □ Correct History □ Case Sensitive               |                            |
| Search Clear Basic Search 🖾 Save Search Criter                     | ia                         |

| SPO Tech    |  |
|-------------|--|
| Procedures, |  |
| continued   |  |
|             |  |

| Step |                                                                                    |                            | Action                                                                                |            |              |                |    |
|------|------------------------------------------------------------------------------------|----------------------------|---------------------------------------------------------------------------------------|------------|--------------|----------------|----|
| 3    | The Sea Time Balance page will display. Click the <b>Correct History</b> button if |                            |                                                                                       |            |              |                |    |
|      | you did not on the previous step (in this example, we did not so the new Neutral   |                            |                                                                                       |            |              |                | al |
|      | (Stop) rows are n                                                                  | ot showing).               |                                                                                       |            |              |                |    |
|      | Adjust Sea Time                                                                    |                            |                                                                                       |            |              |                |    |
|      | Bruce Campbell                                                                     | Employee                   | 3                                                                                     | Empl ID    | 1234567      | Empl Record    | 0  |
|      | Career Sea Time                                                                    |                            | Fin                                                                                   | d View All | First 🕚 1    | of 1 🕑 Last    |    |
|      |                                                                                    |                            |                                                                                       | Years      | Months       | Days           |    |
|      | Last Calculated:                                                                   | 07/31/2019                 | Sea Time For Pay:                                                                     | 3          | 11           | 28             |    |
|      | Comment:                                                                           | Sea Time was 040           | utral Sea Time Adjust of Ye<br>005 Adjusted Sea Time is 0<br>9-07-23-21.34.00.000000. |            |              |                |    |
|      | Last Updated:                                                                      | 7654321                    |                                                                                       | 07/23/1    | 9 9:34PM     |                |    |
|      | Sea Time Stop Tran                                                                 | sactions<br>it Information | Personalize   Find                                                                    | a   🔜      | First 🕘 1 of | 1 🕑 Last       |    |
|      | Sea Pay Stop Aud<br>Begin Date                                                     |                            | End Date                                                                              |            | De           | elete          |    |
|      | 1 07/28/2019                                                                       | 31                         | 3                                                                                     | 1          | Γ            | 7              |    |
|      | Save & Return t                                                                    |                            |                                                                                       |            | ide History  | Correct Histor | у  |

Continued

#### SPO Tech

Procedures,

continued

| Step |                                                                                                    | Action                                           |                                              |
|------|----------------------------------------------------------------------------------------------------|--------------------------------------------------|----------------------------------------------|
| 4    | All of the member's existing N<br>changes are made to the approp<br>reflect the appropriate dates for<br>Neutral time. Click <b>Save</b> . It is r | riate one. Change the let the period that the me | Begin and End Dates to mber was eligible for |
|      | Sea Time Stop Transactions                                                                                                    | Personalize   Find   🖓   🔣                       | First 🕚 1-4 of 4 🕑 Last                      |
|      | Sea Pay Stop Audit Information                                                                                                    |                                                  |                                              |
|      | Begin Date                                                                                                    | End Date                                         | Delete                                       |
|      | 1 07/28/2019                                                                                                    | 31                                               |                                              |
|      | 2 06/24/2019                                                                                                    | 06/30/2019                                       |                                              |
|      | 3 06/30/2017                                                                                                    | 07/06/2017                                       |                                              |
|      | 4 04/05/2016                                                                                                    | 04/23/2016                                       |                                              |
|      | 🔚 Save 🛛 💽 Return to Search 🔄 Notify                                                                                                    | y 🛛 Update/Display 🗾                             | Include History 📝 Correct History            |
|      | Sea Time Stop Transactions Sea Pay Stop Audit Information                                                                                          | Personalize   Find   🖾   🎩                       | First ④ 1-4 of 4 🕑 Last                      |
|      | Begin Date                                                                                                    | End Date                                         | Delete                                       |
|      | 1 07/28/2019                                                                                                    |                                                  |                                              |
|      | 2 06/25/2019 🛐                                                                                                    | 06/29/2019 B                                     |                                              |
|      | 3 06/30/2017                                                                                                    | 07/06/2017                                       |                                              |
|      | 4 04/05/2016                                                                                                    | 04/23/2016                                       |                                              |
|      | Save Return to Search 🕑 Notify                                                                                                    | / Display 🔎                                      | Include History                              |

| Auditor<br>Procedu |                                                                          |                 |            |                                                             |                       |  |
|--------------------|--------------------------------------------------------------------------|-----------------|------------|-------------------------------------------------------------|-----------------------|--|
| Step               | Action                                                                   |                 |            |                                                             |                       |  |
| 1                  | After selecting <b>Requests</b> from the My Ho<br>Service Requests tile. | mepage dro      | op-dow     | n, click or                                                 | n the <b>Self</b>     |  |
|                    | Requests •                                                               |                 | < 2 of 2 > | Notifications                                               | C :                   |  |
|                    | My Homepage Self Service Requests Payroll Requests                       | Request Reports |            |                                                             |                       |  |
|                    | Requests                                                                 |                 |            |                                                             |                       |  |
|                    | 0                                                                        |                 |            | No notific<br>When new notifications as<br>button will show | rive, the Refresh °C. |  |
| 1.5                | Select the View My Requests (all types)                                  | option.         |            |                                                             |                       |  |
|                    | 📄 Submit an Absence Request                                              |                 |            |                                                             |                       |  |
|                    | Non-Chargeable Absence Request                                           |                 |            |                                                             |                       |  |
|                    | Tiew My Absence Requests                                                 |                 |            |                                                             |                       |  |
|                    | Submit a Delegation Request                                              |                 |            |                                                             |                       |  |
|                    | To View My Requests (all types)                                          |                 |            |                                                             |                       |  |
|                    | PHS Submit Retirement Docs                                               |                 |            |                                                             |                       |  |
|                    | 🔚 Submit a Drill Request                                                 |                 |            |                                                             |                       |  |
|                    | 🔚 User Access Request                                                    |                 |            |                                                             |                       |  |
|                    | Submit A School Request                                                  |                 |            |                                                             |                       |  |
|                    |                                                                          |                 |            |                                                             |                       |  |

Continued on next page

| Stop Adj from the Transaction Name drop down to narrow the search and cli         Populate Grid.         View My Action Requests         Bruce Willis         1. 'My Submitted Requests' allows member to bring up only their Action Requests.         2. 'Requests I am Approver For' allows approver to bring up only those Action Requests submitted to them.         3. 'All Requests' allows the approver to pull up their Action Requests and those submitted to them.         4. Transaction Name field allows user to select a particular transaction (i.e., Absence Request, Delegation, etc.)         5. Refresh button clears the grid and defaults it back to 'My Submitted Requests' and Transaction Status of 'Pending         6. Populate Grid button populates the grid based on what was selected for the radio button, Transaction Name, Transaction Status, and what was entered in the Submission From/Submission To Dates.         My Submitted Requests       Requests I am Approver For         My Submitted Requests       Requests I am Approver For         All Requests       Status:         Pending       Submission To Date:         Submission To Date:       Image: Status         Buttomistical Find (View All (2))       First 1 of         Transaction Name:       Status         Refresh       Status         Member's Emptil Member's Emptil Member's Emptil Member's Emptil Member's Emptil Member's Emptil Member's Emptil Member's Emptil Statented by Approver   < | tep | Action                                                                                                    |  |  |  |  |
|----------------------------------------------------------------------------------------------------|-----|----------------------------------------------------------------------------------------------------|--|--|--|--|
| Bruce Willis         1. 'My Submitted Requests' allows member to bring up only their Action Requests.         2. 'Requests I am Approver For' allows approver to bring up only those Action Requests submitted to them.         3. 'All Requests' allows the approver to pull up their Action Requests and those submitted to them.         4. Transaction Name field allows user to select a particular transaction (i.e., Absence Request, Delegation, etc.)         5. Refresh button clears the grid and defaults it back to 'My Submitted Requests' and Transaction Status of 'Pending         6. Populate Grid button populates the grid based on what was selected for the radio button, Transaction Name, Transaction Status, and what was entered in the Submission From/Submission To Dates.         O My Submitted Requests       Requests I am Approver For         All Requests       Transaction Name:         Career Sea Time Stop Adj          Transaction To Date:       is         Submission From Date:       is         Submission To Date:       is         Submission To Date:       is         Personalize   Find   View All [I] First I of Approver       first I of I of I of Approvals         Personalize   Find   View All [I] First I of I of I of I of I of I of I of I o                                                                                                    | 2   |                                                                                                    |  |  |  |  |
| <ul> <li>My Submitted Requests' allows member to bring up only their Action Requests.</li> <li>'Requests I am Approver For' allows approver to bring up only those Action Requests submitted to them.</li> <li>'All Requests' allows the approver to pull up their Action Requests and those submitted to them.</li> <li>Transaction Name field allows user to select a particular transaction (i.e., Absence Request, Delegation, etc.)</li> <li>Refresh button clears the grid and defaults it back to 'My Submitted Requests' and Transaction Status of 'Pending</li> <li>Populate Grid button populates the grid based on what was selected for the radio button, Transaction Name, Transaction Status, and what was entered in the Submission From/Submission To Dates.</li> <li>My Submitted Requests</li> <li>Requests I am Approver For</li> <li>All Requests</li> <li>Transaction Name:</li> <li>Career Sea Time Stop Adj</li> <li>Transaction To Date:</li> <li>Submission To Date:</li> <li>Submission To Date:</li> <li>Select the Approve/Deny link.</li> </ul>                                                                                                    |     | View My Action Requests                                                                                                    |  |  |  |  |
| Transaction Name:       Career Sea Time Stop Adj         Transaction Status:       Pending         Submission From Date:       Image: Submission To Date:         Submission To Date:       Image: Submission To Date:         Select the Approve/Deny link.         Transaction Name       Status         Member       Member's Last Name         Member's Deptid       Submission Date         Sea Time Stop Approval       Pending Bruce Campbell Campbell         Personalize   Find   View All [Image: First @ 1 of 1 @ Last                                                                                                    |     | <ol> <li>'All Requests' allows the approver to pull up their Action Requests and those submitted to them.</li> <li>Transaction Name field allows user to select a particular transaction (i.e., Absence Request, Delegation, etc.)</li> <li>Refresh button clears the grid and defaults it back to 'My Submitted Requests' and Transaction Status of 'Pending'.</li> <li>Populate Grid button populates the grid based on what was selected for the radio button, Transaction Name, Transaction Status, and what was entered in the Submission From/Submission To Dates.</li> </ol>                                                                                                    |  |  |  |  |
| Submission From Date:       Image: Submission To Date:         Submission To Date:       Image: Submission To Date:         Submission To Date:       Image: Submission To Date:         Submission To Date:       Image: Submission To Date:         Submission To Date:       Image: Submission To Date:         Submission To Date:       Image: Submission To Date:         Submission To Date:       Image: Submission To Date:         Submission To Date:       Image: Submission To Date:         Submission Name       Status         Name       Status         Member's Last Name       Member's Emplid         Sea Time Stop Approval       Pending Bruce Campbell Campbell         1234567       008578         Bruce Springsteen       Bruce Willis 08/12/2019         Order Approvals       Personalize   Find   View All   Image: Rest I of 1 metal                                                                                                    |     |                                                                                                    |  |  |  |  |
| 3       Select the Approve/Deny link.         3       Select the Approve/Deny link.         Transaction Name       Status         Member's Last Name       Member's Emplid         Member's Last Name       Member's Emplid         Sea Time Stop Approval       Pending         Bruce Springsteen       Bruce Willis 08/12/2019         Order Approvals       Personalize   Find   View All   🖉   🛒 First 🖤 101 🌪 Last                                                                                                    |     | O My Submitted Requests I am Approver For O All Requests                                                                                                    |  |  |  |  |
| Submission To Date:       Populate Grid       Refresh         3       Select the Approve/Deny link.         Transaction Name       Status       Member's Last Name       Member's Emplid       Member's Deptid       Submitted By       Approver       Submission Date       Approver         Sea Time Stop Approval       Pending       Bruce Campbell       1234567       008578       Bruce Springsteen       Bruce Willis       08/12/2019       Appr         Order Approvals       Personalize   Find   View All   [2] ]       First () 1 of 1 () Last                                                                                                    |     | O My Submitted Requests                                                                                                    |  |  |  |  |
| 3 Select the Approve/Deny link.<br>Transaction Name Status Member Member's Last Name Member's Emplid Member's Deptid Submitted By Approver Submission Date Appr<br>Sea Time Stop Approval Pending Bruce Campbell Campbell 1234567 008578 Bruce Springsteen Bruce Willis 08/12/2019 Appr<br>Order Approvals Personalize   Find   View All   I R First () 1 of 1 () Last                                                                                                    |     | My Submitted Requests       Requests I am Approver For       All Requests         Transaction Name:       Career Sea Time Stop Adj       Image: Career Sea Time Stop Adj         Transaction Status:       Pending       Image: Career Sea Time Stop Adj                                                                                                    |  |  |  |  |
| Personalize   Find   View All   ②   ③ First ④ 1 of /         Transaction Name       Status       Member's Last Name       Member's Emplid       Member's Deptid       Submitted By       Approver       Submission Date       Approver         Sea Time Stop Approval       Pending       Bruce Campbell       1234567       008578       Bruce Springsteen       Bruce Willis       08/12/2019       Appr         Order Approvals       Personalize   Find   View All   ③   ④       First ④ 1 of 1 ④       Last                                                                                                    |     | O My Submitted Requests       Image: Requests I am Approver For       O All Requests         Transaction Name:       Career Sea Time Stop Adj       Image: Career Sea Time Stop Adj         Transaction Status:       Pending       Image: Submission From Date: Image: Stop Adj                                                                                                    |  |  |  |  |
| Personalize   Find   View All   ②   ③ First ④ 1 of /         Transaction Name       Status       Member's Last Name       Member's Emplid       Member's Deptid       Submitted By       Approver       Submission Date       Approver         Sea Time Stop Approval Pending       Bruce Campbell       1234567       008578       Bruce Springsteen       Bruce Willis       08/12/2019       Appr         Order Approvals       Personalize   Find   View All   ③   ④       First ④ 1 of 1 ④ Last                                                                                                    |     | O My Submitted Requests       Image: Requests I am Approver For       O All Requests         Transaction Name:       Career Sea Time Stop Adj       Image: Career Sea Time Stop Adj         Transaction Status:       Pending       Image: Submission From Date: Image: Stop Adj                                                                                                    |  |  |  |  |
| Order Approvals Personalize   Find   View All   🖉   🔣 First 🛞 1 of 1 🕑 Last                                                                                                    | 3   | My Submitted Requests       Requests I am Approver For       All Requests         Transaction Name:       Career Sea Time Stop Adj          Transaction Status:       Pending          Submission From Date:       is       Populate Grid       Refresh                                                                                                    |  |  |  |  |
|                                                                                                    | 3   | My Submitted Requests       Image: Requests I am Approver For       All Requests         Transaction Name:       Career Sea Time Stop Adj       Image: Career Sea Time Stop Adj         Transaction Status:       Pending       Image: Career Sea Time Stop Adj         Submission From Date:       Image: Career Sea Time Stop Adj       Image: Career Sea Time Stop Adj         Submission From Date:       Image: Career Sea Time Stop Adj       Image: Career Sea Time Stop Adj         Submission To Date:       Image: Career Sea Time Stop Adj       Image: Career Sea Time Status         Select the Approve/Deny link.       Personalize   Find   View All   Image: Status Member's Last Name Member's Emplid Member's Deptid Submission Date Approver |  |  |  |  |
|                                                                                                    | 3   | My Submitted Requests                                                                                                    |  |  |  |  |

| Audito  | •                                                                               |
|---------|---------------------------------------------------------------------------------|
| Proced  | ures,                                                                           |
| continu | ed                                                                              |
|         |                                                                                 |
|         |                                                                                 |
| Step    | Action                                                                          |
| 4       | Verify the Effective Date and End Date are correct or select the Click here to  |
|         | view additional request information link to verify the dates and click Approve. |
|         | Action Request                                                                  |
|         | Career Sea Time Stop Adj                                                        |
|         | Campbell, Bruce L.                                                              |
|         | Instructions Here                                                               |
|         | Request Details                                                                 |
|         | Effective Date: 06/25/2019                                                      |
|         | Get Details                                                                     |
|         | Request Information                                                             |
|         | End Date: 2019-06-29                                                            |
|         | Delete: 4                                                                       |
|         | Description: N<br>Approved: N                                                   |
|         | Approval:                                                                       |
|         | Approve Date<br>Time:                                                           |
|         | Request URL                                                                     |
|         |                                                                                 |
|         | Click here to view additional request information.                              |
|         | Comment:                                                                        |
|         |                                                                                 |
|         | Approve Deny                                                                    |
|         |                                                                                 |
| 5       | The entire Neutral Time correction transaction has been <b>Approved</b> and     |
| -       | completed.                                                                      |
|         | Request Status: Approved     Status: Approved     View/Hide Comments            |
|         | Approvers                                                                       |
|         |                                                                                 |
|         | Approved  Bruce Willis W.                                                       |
|         | CGHRSUP for User's SPO<br>08/12/19 - 3:31 PM                                    |
|         | Comments                                                                        |
|         |                                                                                 |